# FlySense Preliminary Design Review **FlySense**<br>Preliminary Design Review<br>Team C<br>November 2<sup>nd</sup> 2017<br>Shivang Baveja<br>Harikrishnan Suresh<br>Nick Crispie<br>Joao Fonseca

Team C November 2nd 2017

Shivang Baveja Nick Crispie Joao Fonseca Sai Nihar Tadichetty

# Augmented reality based pilot assistance system

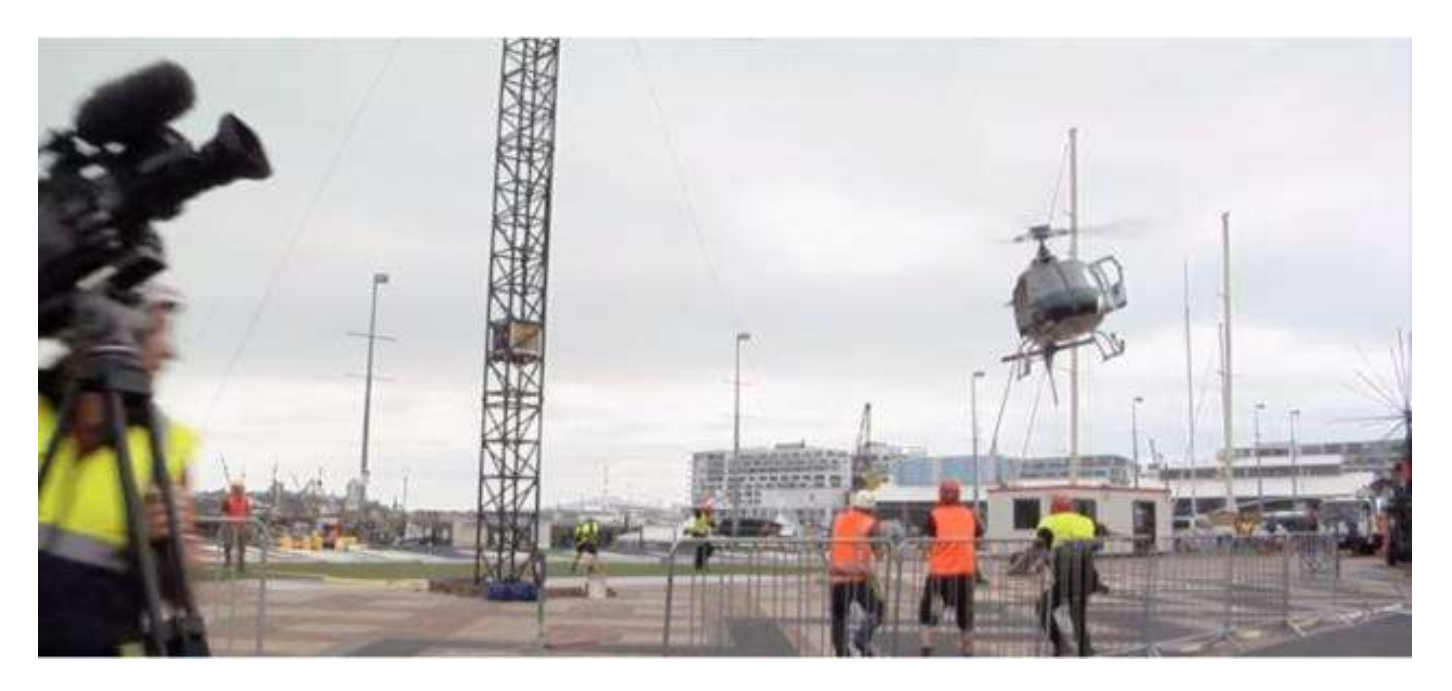

- Difficult to fly helicopter below 200m altitude, especially takeoff and landing
	- Pilots rely mainly on their judgement while maneuvering in a tight space with obstacles
	- ― Standard instrument panel diverts their attention
- Pilot assistance system which keeps pilot close to the reality by giving all the necessary information right in front of their eyes
	- Display surrounding obstacles
	- Warn pilots about possibility of collision (escalating warning)

### USE CASES

# Four scenarios identified talking with NEA stakeholders

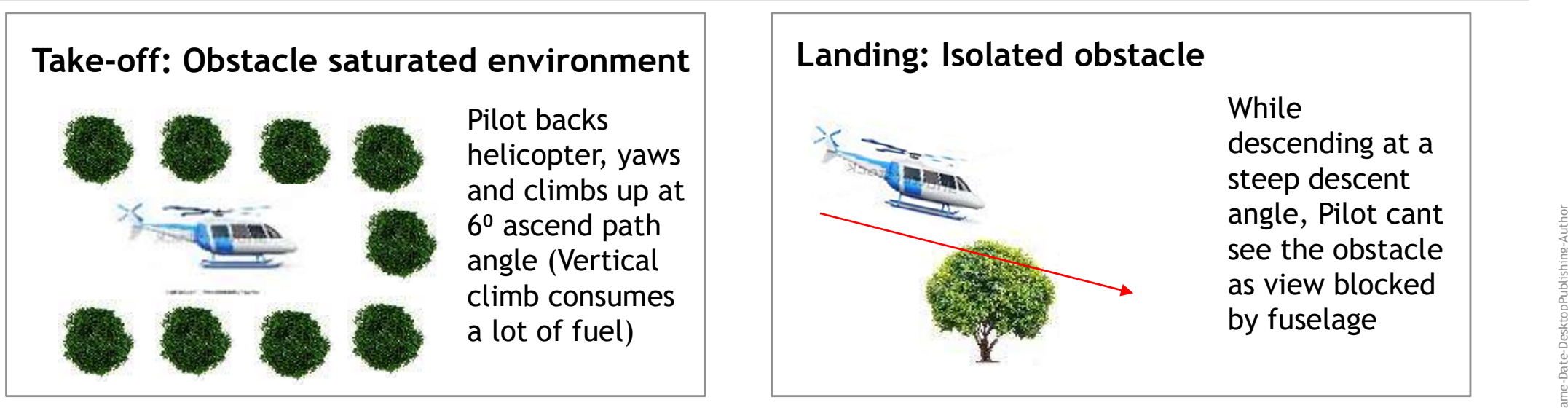

FlySense: gives visual and audio warnings about surrounding obstacles

gives sensor information right in front of pilot's eyes

# Landing: Obstacle saturated environment

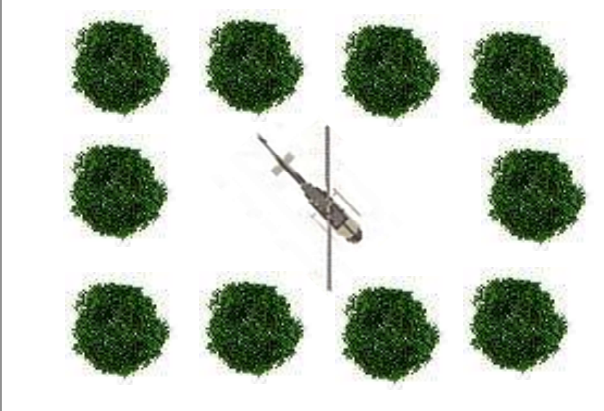

Pilot needs to steer the rotor away from obstacles while performing an almost vertical landing

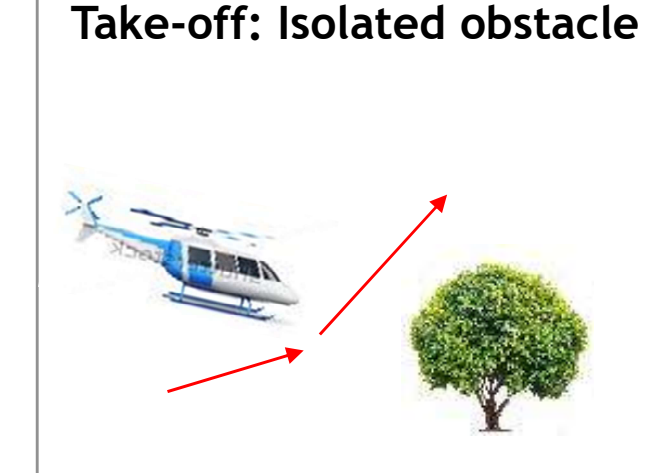

While taking off initial climb angle cant be too large so pilots have to suddenly pull-up sometimes

# Updated Functional and Performance Requirements

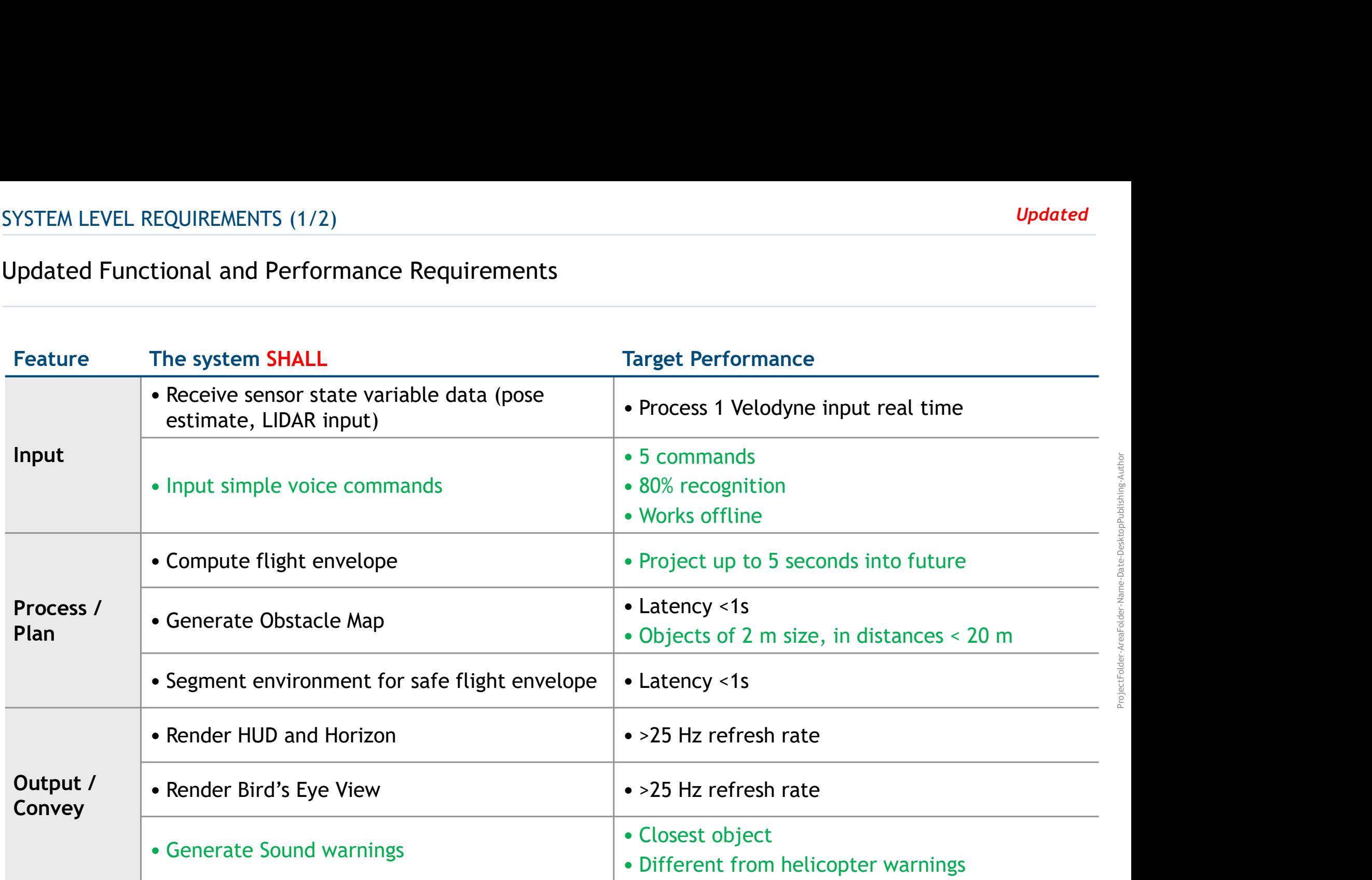

In Green: Modified or Added

# Updated Non-Functional and Performance Requirements

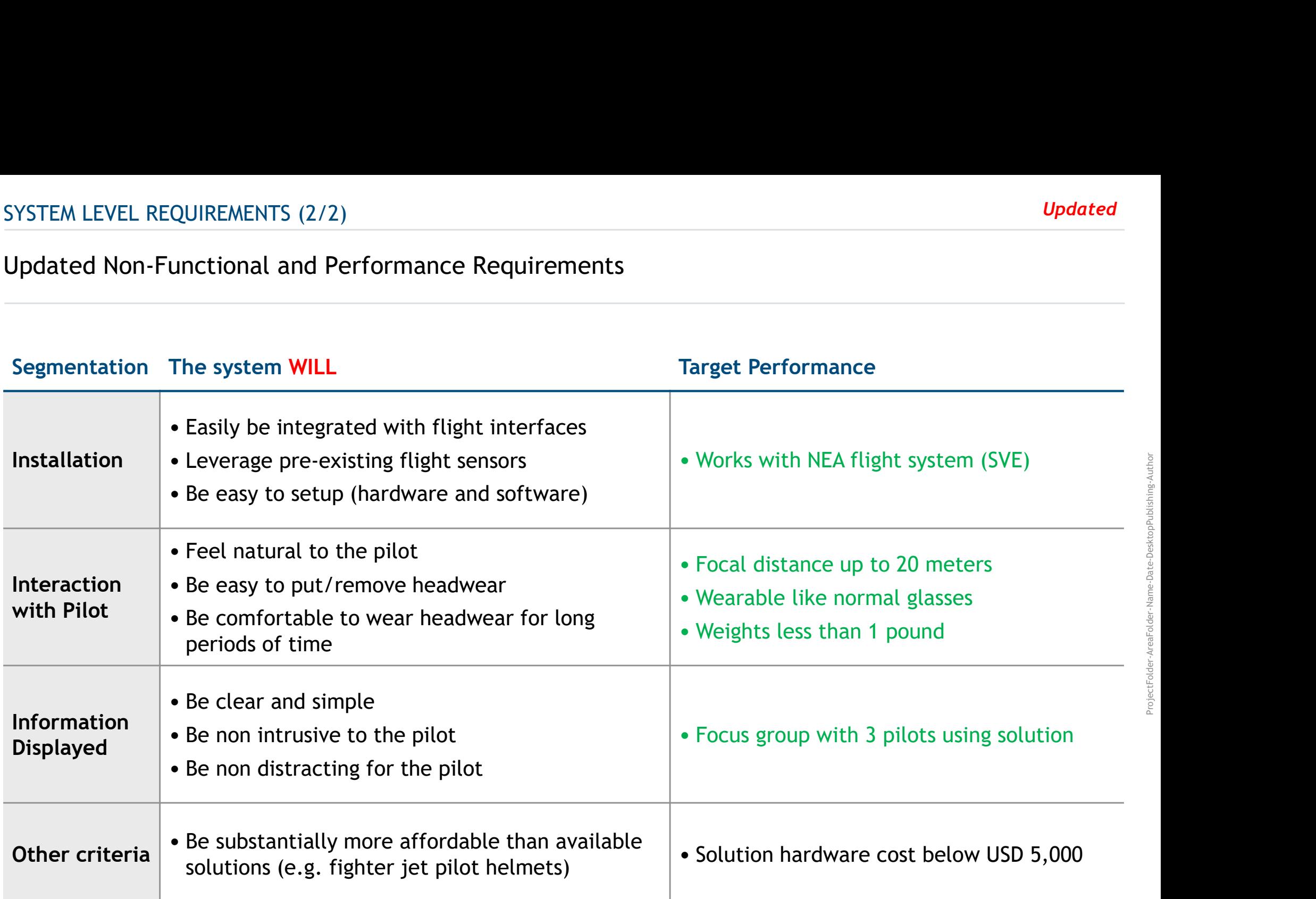

In Green: Modified or Added

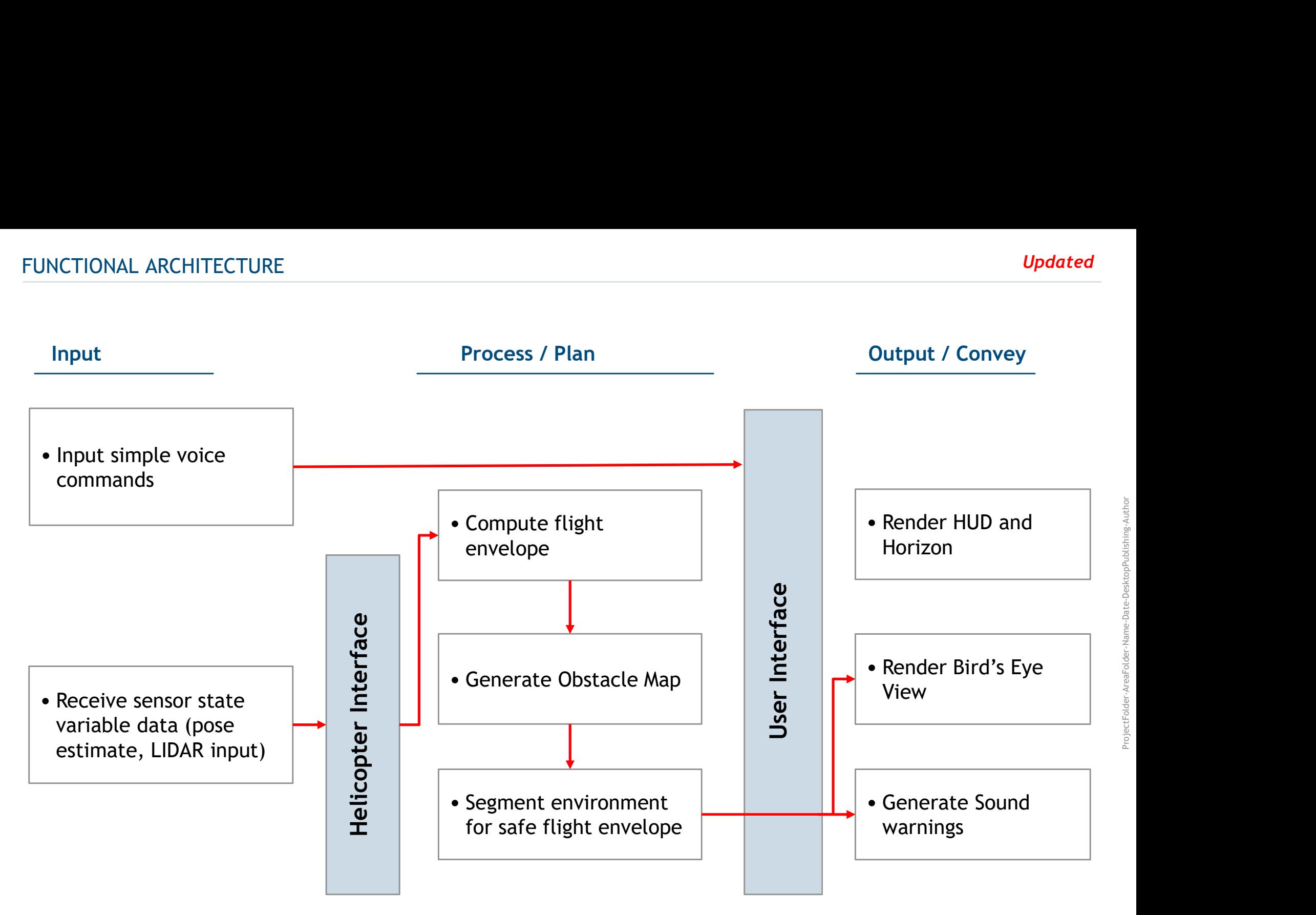

 $\rightarrow$  ROS  $\parallel$  Android  $\parallel$  Linux

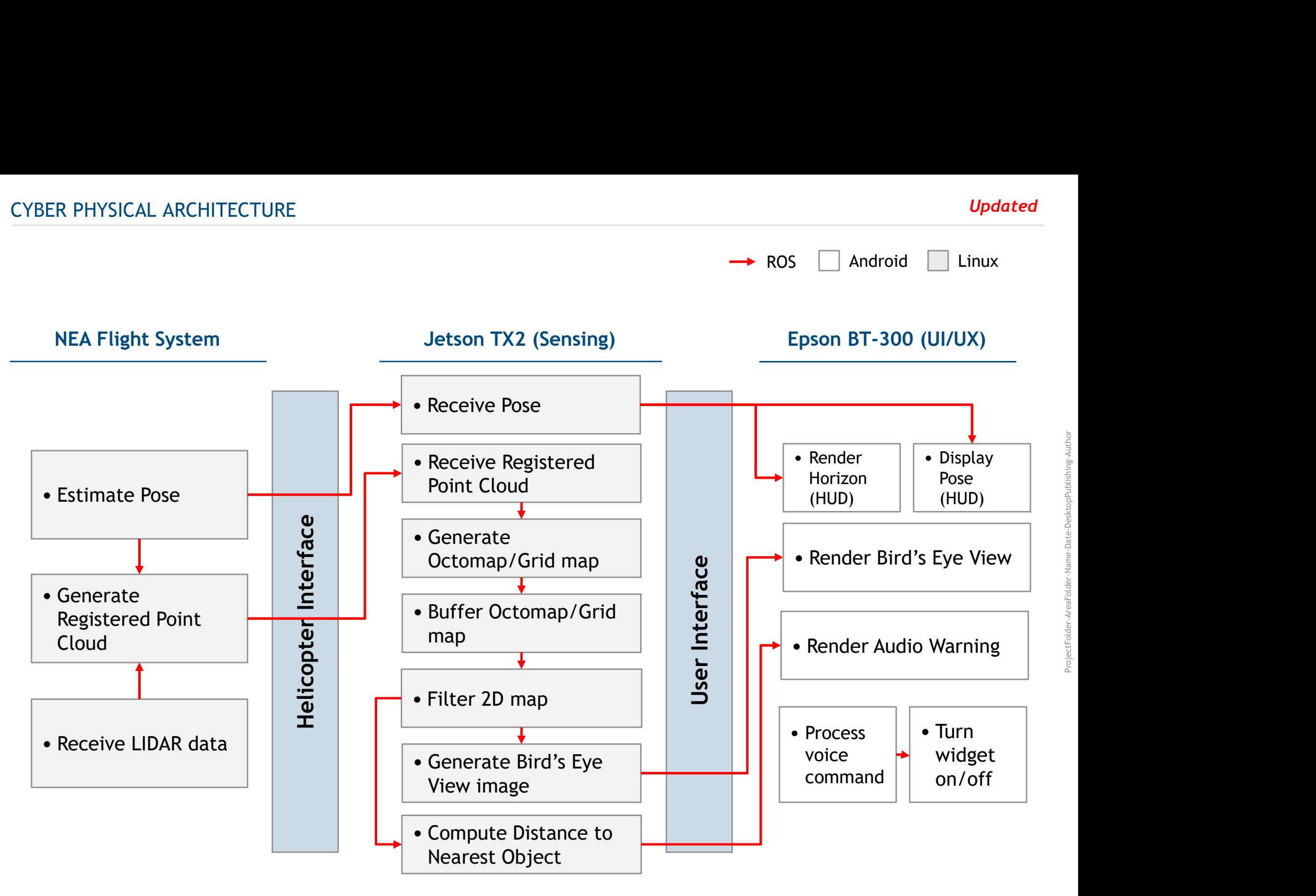

### SYSTEM/SUBSYSTEM DESCRIPTIONS

# SYSTEM/SUBSYSTEM DESCRIPTIONS<br>The FlySense system is divided into Aerial and User Systems<br>Aerial System: Mapping + Onboard computer + PDB User System: Augmented R

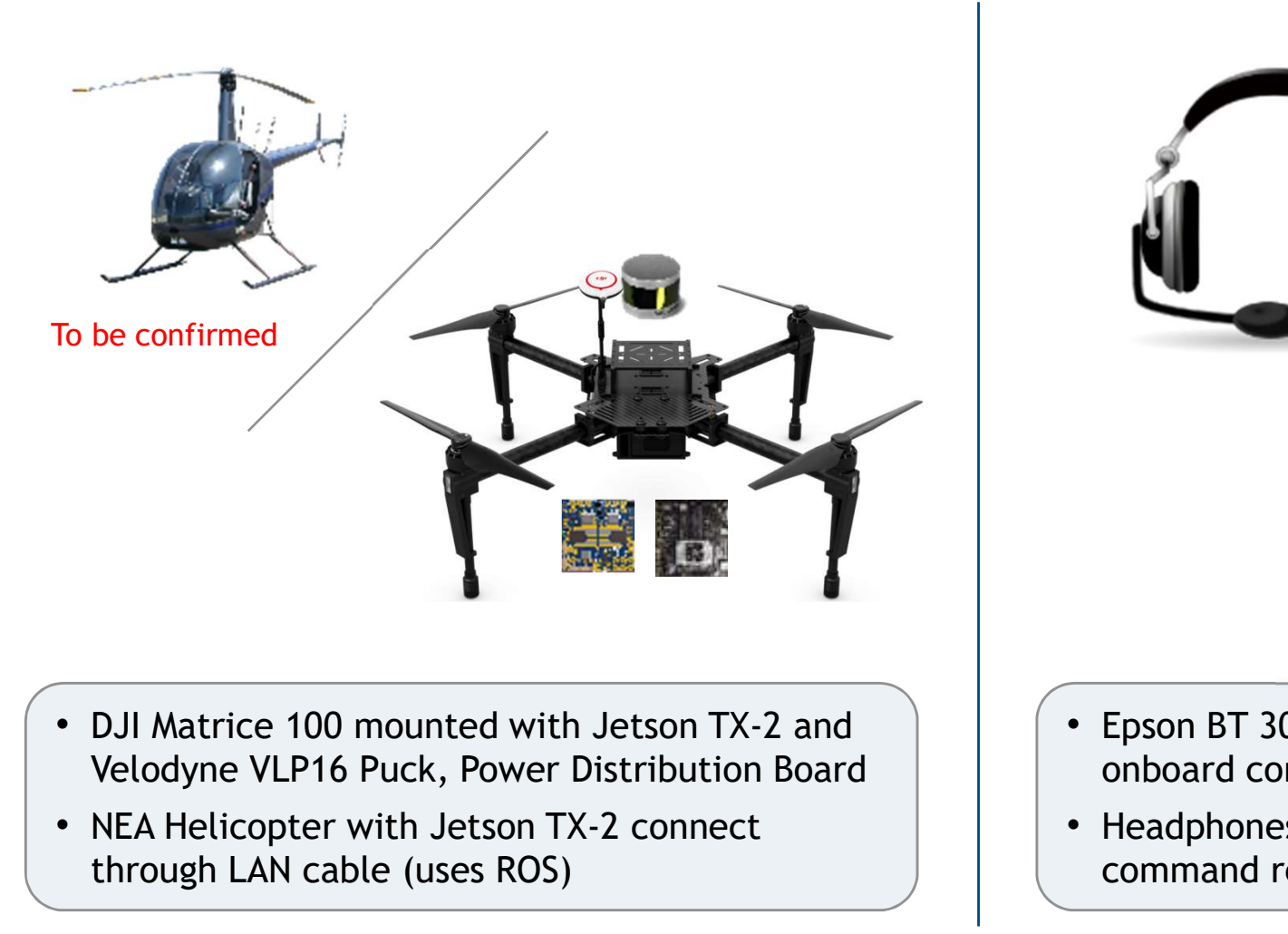

- 
- NEA Helicopter with Jetson TX-2 connect through LAN cable (uses ROS)

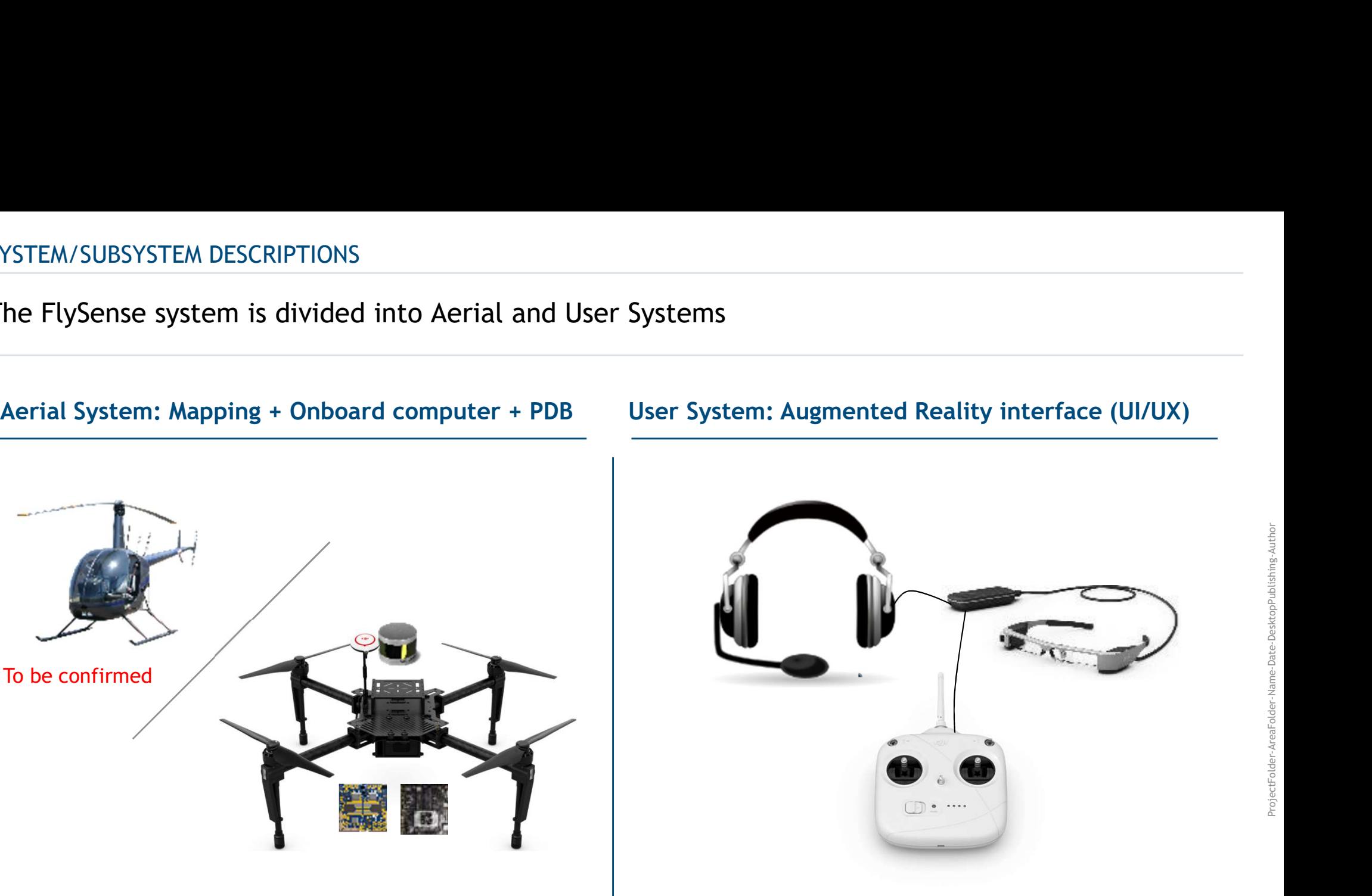

ProjectFolder-AreaFolder-Name-Date-DesktopPublishing-Author

- Epson BT 300 AR headset communicates to onboard computer
- Headphones for audio warnings and voice command recognition

### AERIAL SYSTEM: OVERVIEW

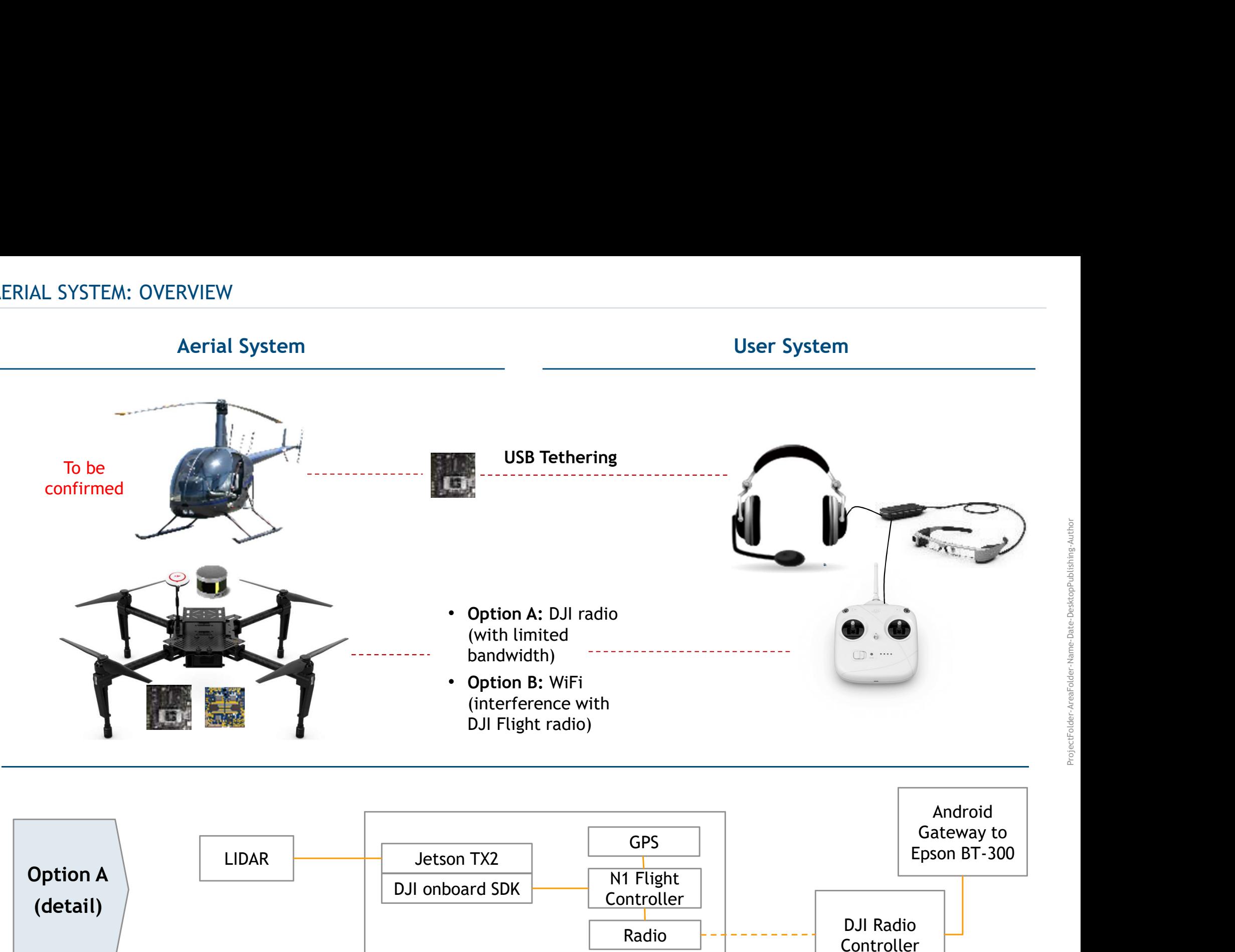

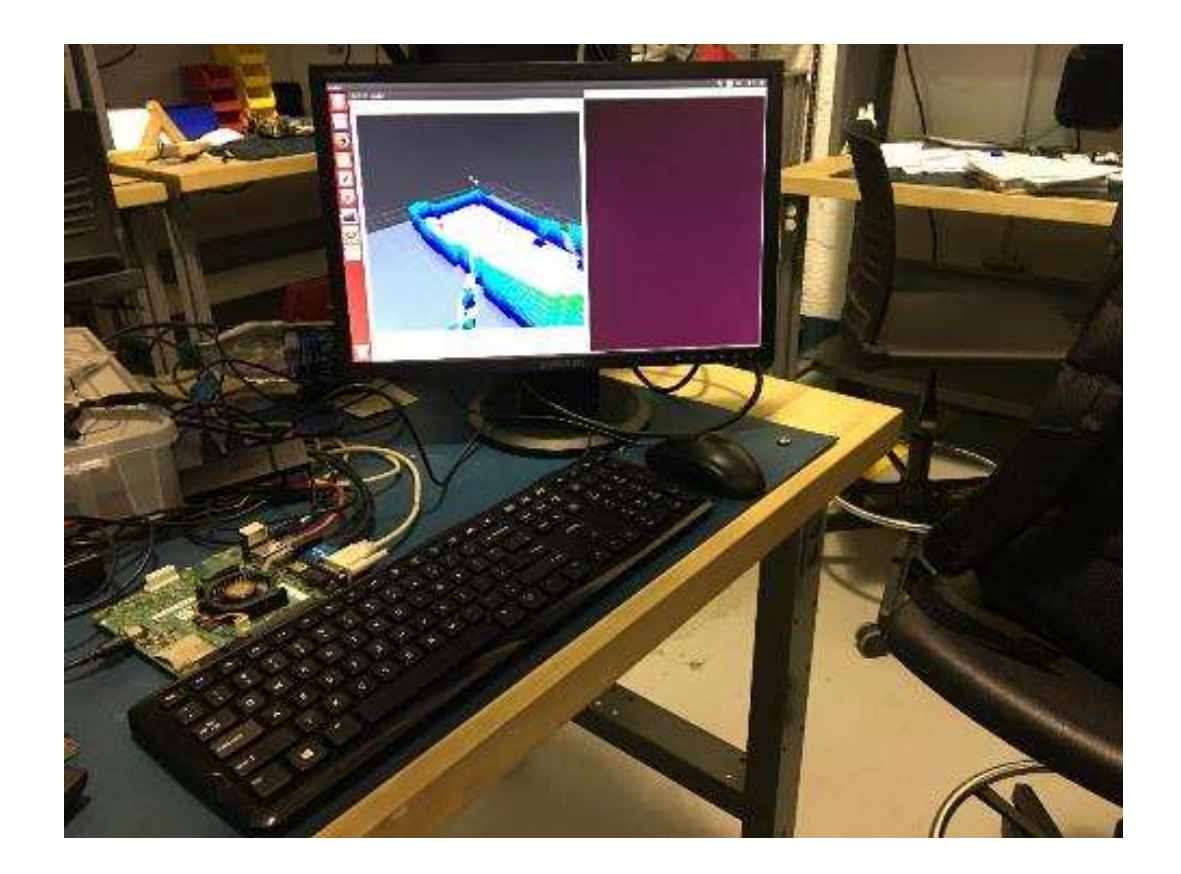

- All the components have been All the components have been<br>procured except Jetson TX2 (working<br>with Jetson TK-1 for now)<br>Mapping v1 is working on Jetson with Jetson TK-1 for now)
- Mapping v1 is working on Jetson
- Communication interface
- Communication interface<br>specification completed<br>Work going on to interface Jetson to<br>the Epson AR using DJI SDKs • Work going on to interface Jetson to the Epson AR using DJI SDKs

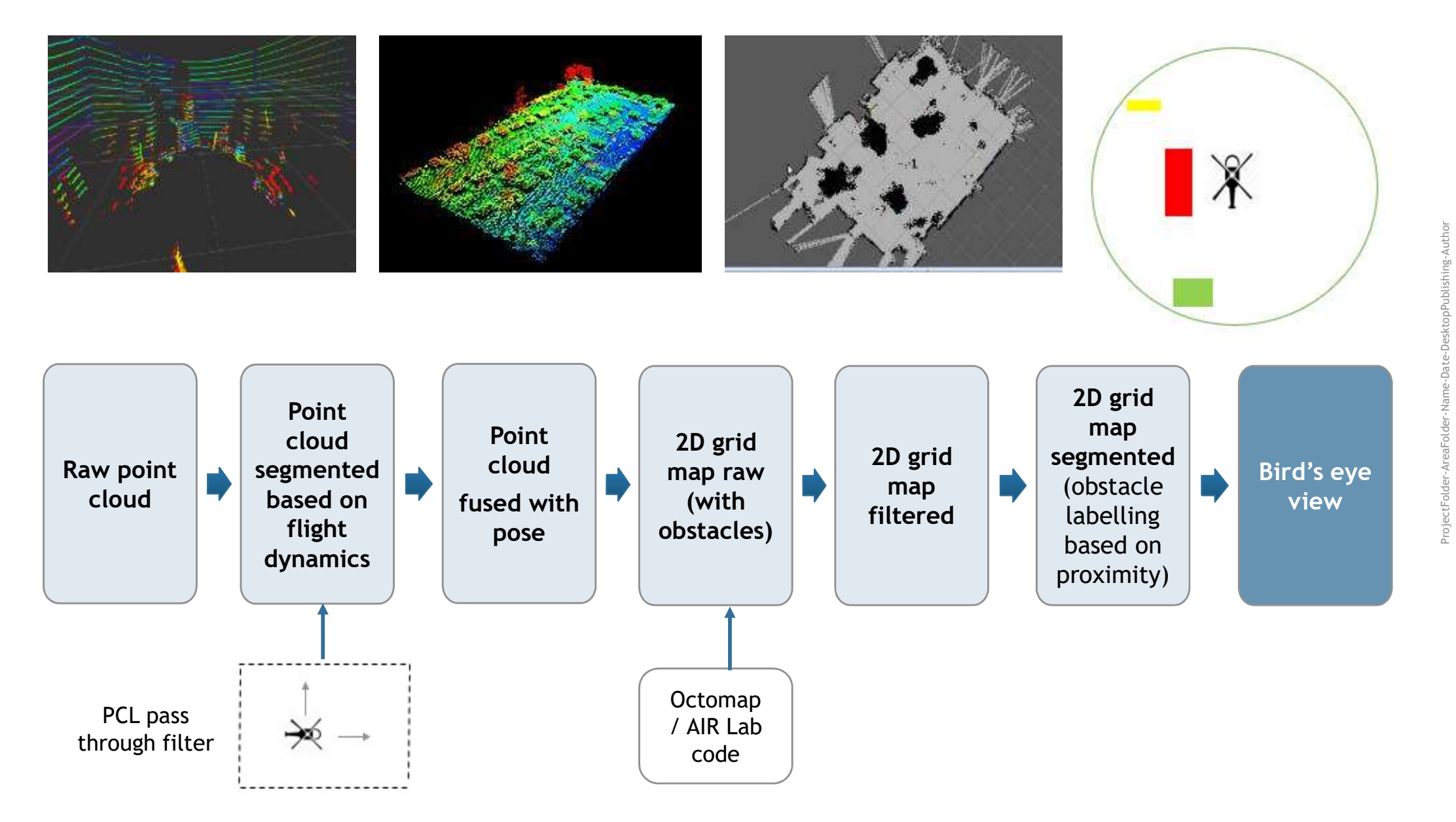

Note: Proximity labelling is made using time for impact (not distance)

### Completed work:

- in ROS
- update frequency of Octomap, increase sensor range and remove outliers on the ground

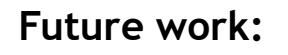

- Segmentation of raw LIDAR data based on flight dynamics using PCL pass through filter
- Generate 2D obstacle occupancy map raw, filtered and segmented
- Generate bird's eye view (ROS output\* 2D image / matrix with 0s, 1s, 2s and 3s)  $\sqrt{2}$   $\sqrt{2}$   $\sqrt{2}$   $\sqrt{3}$   $\sqrt{3}$   $\sqrt{2}$   $\sqrt{3}$   $\sqrt{2}$   $\sqrt{3}$   $\sqrt{2}$   $\sqrt{3}$   $\sqrt{2}$   $\sqrt{3}$   $\sqrt{2}$   $\sqrt{3}$   $\sqrt{2}$   $\sqrt{3}$   $\sqrt{2}$   $\sqrt{3}$   $\sqrt{2}$   $\sqrt{3}$   $\sqrt{2}$   $\sqrt$

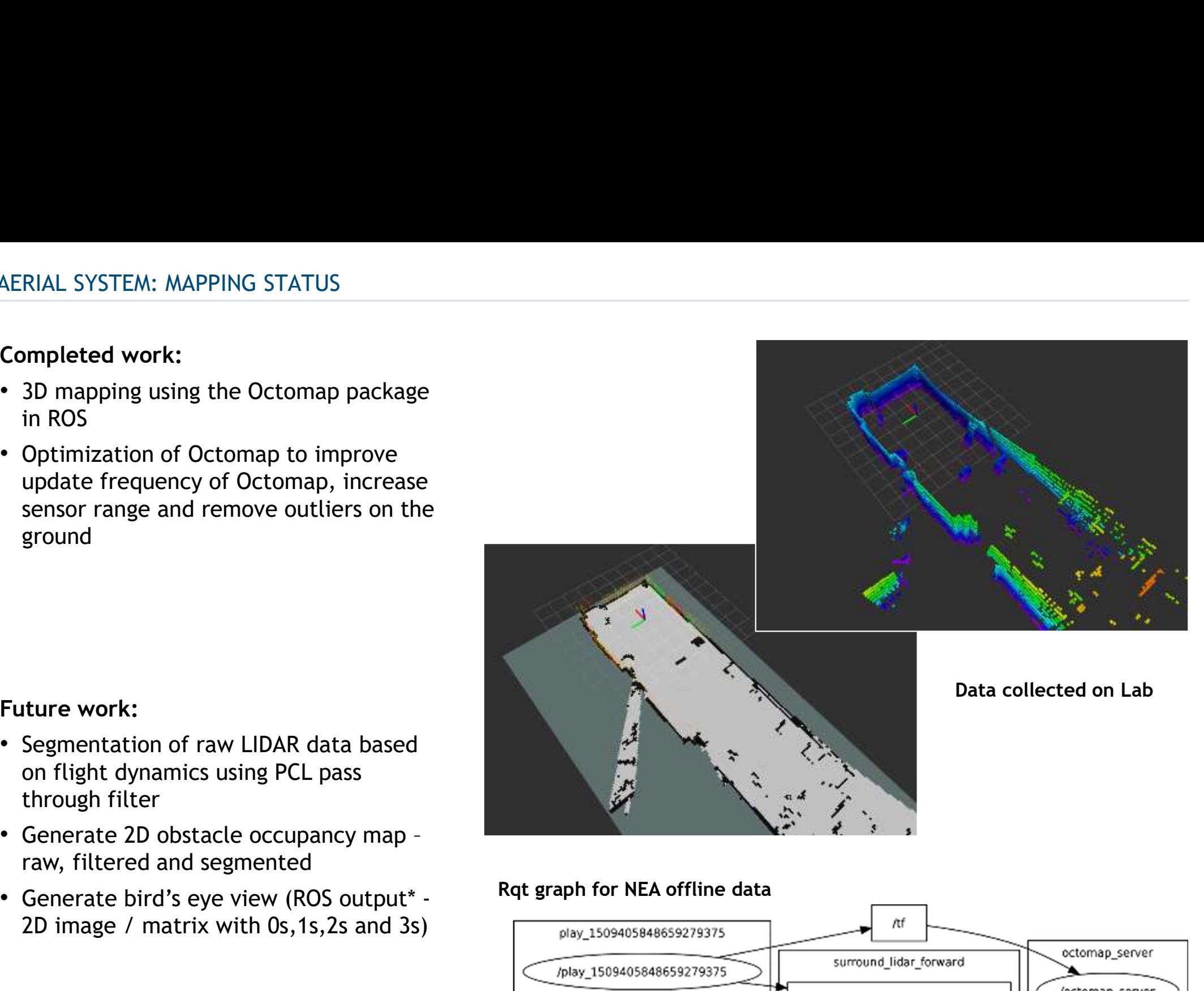

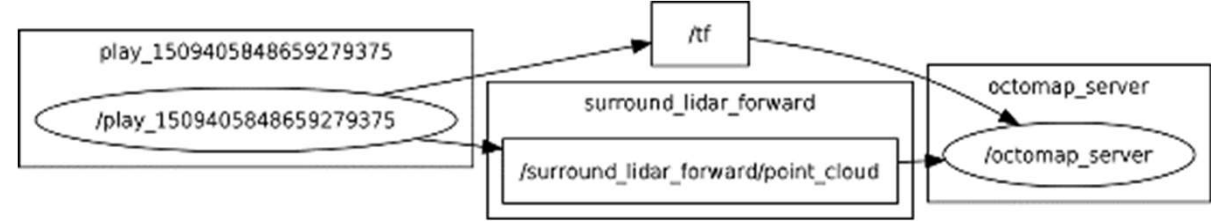

\* To be decided

### PCB Concept and Schematic for Power Distribution Board

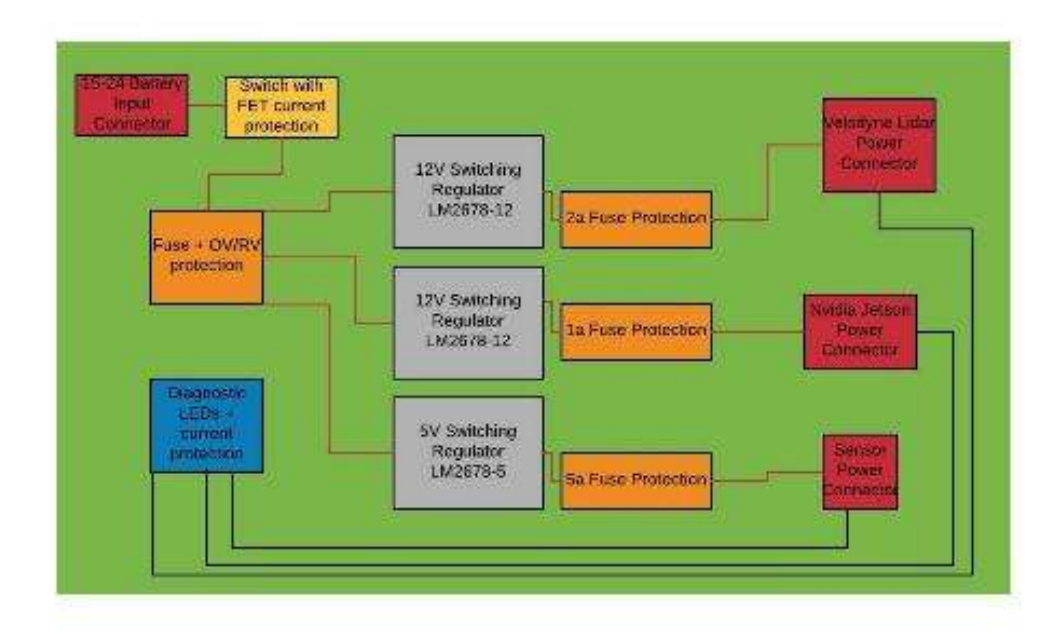

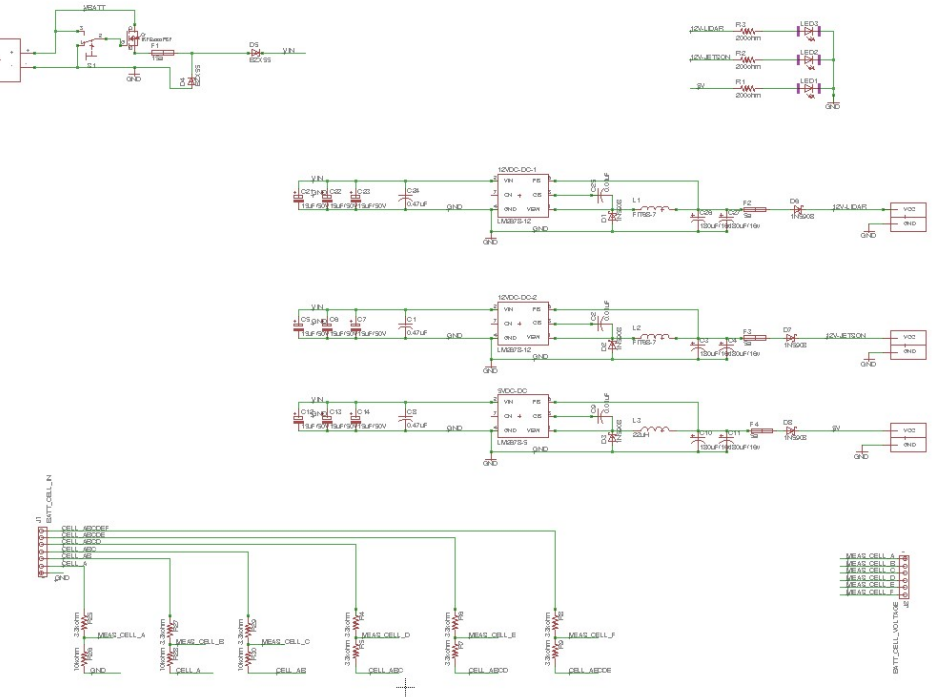

ProjectFolder-AreaFolder-Name-Date-DesktopPublishing-Author

- 3 power lines
	- LIDAR (12V)
	- Jetson (12V)
	- IMU/GPS sensor (5V)
- Input is 6 cell Li-ion Battery (approx. 24V)

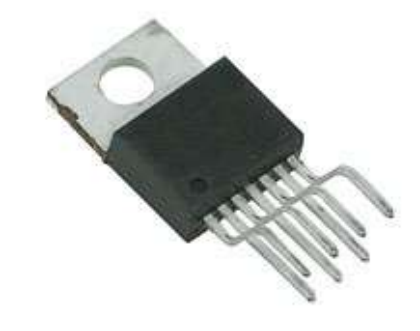

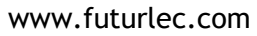

### USER SYSTEMS: UI/UX

Requirements downsized to three basic features: "User interface (including voice and sound)", "standard instruments" and "birds' eye view"

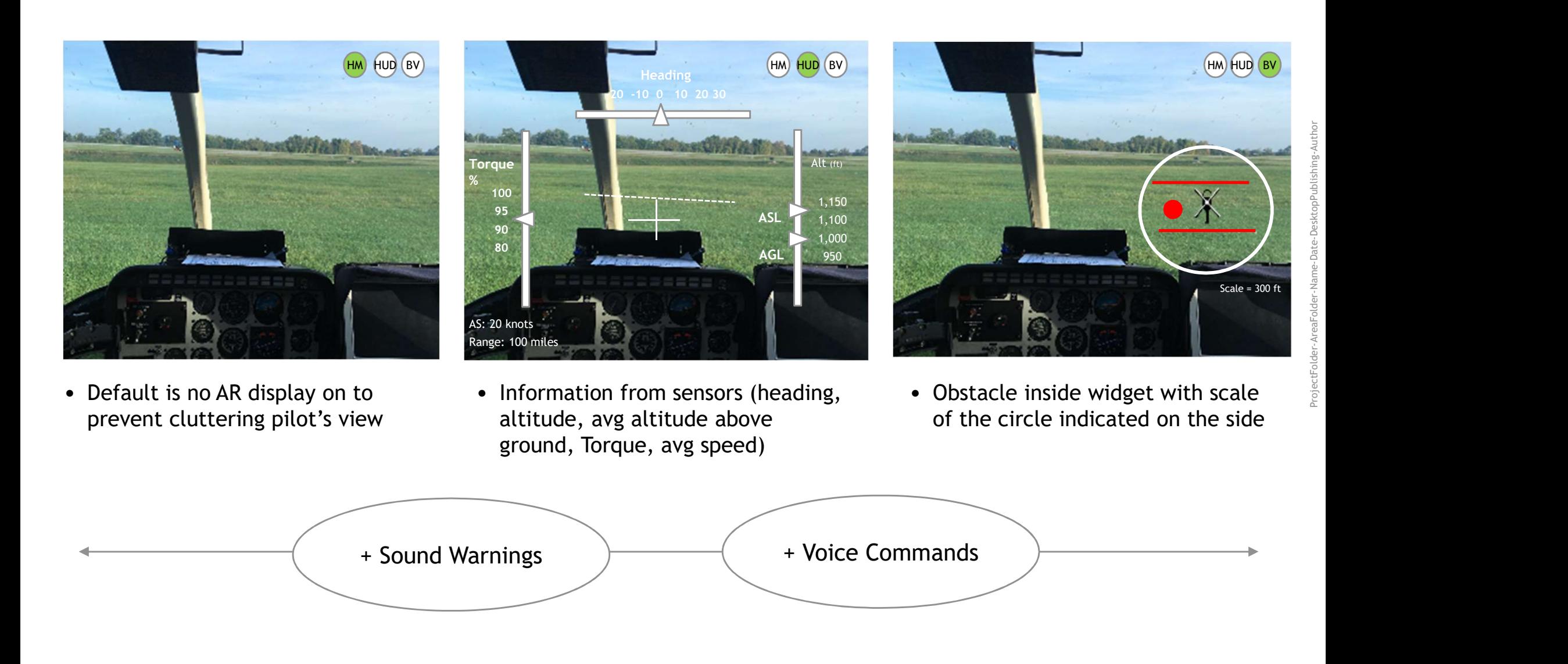

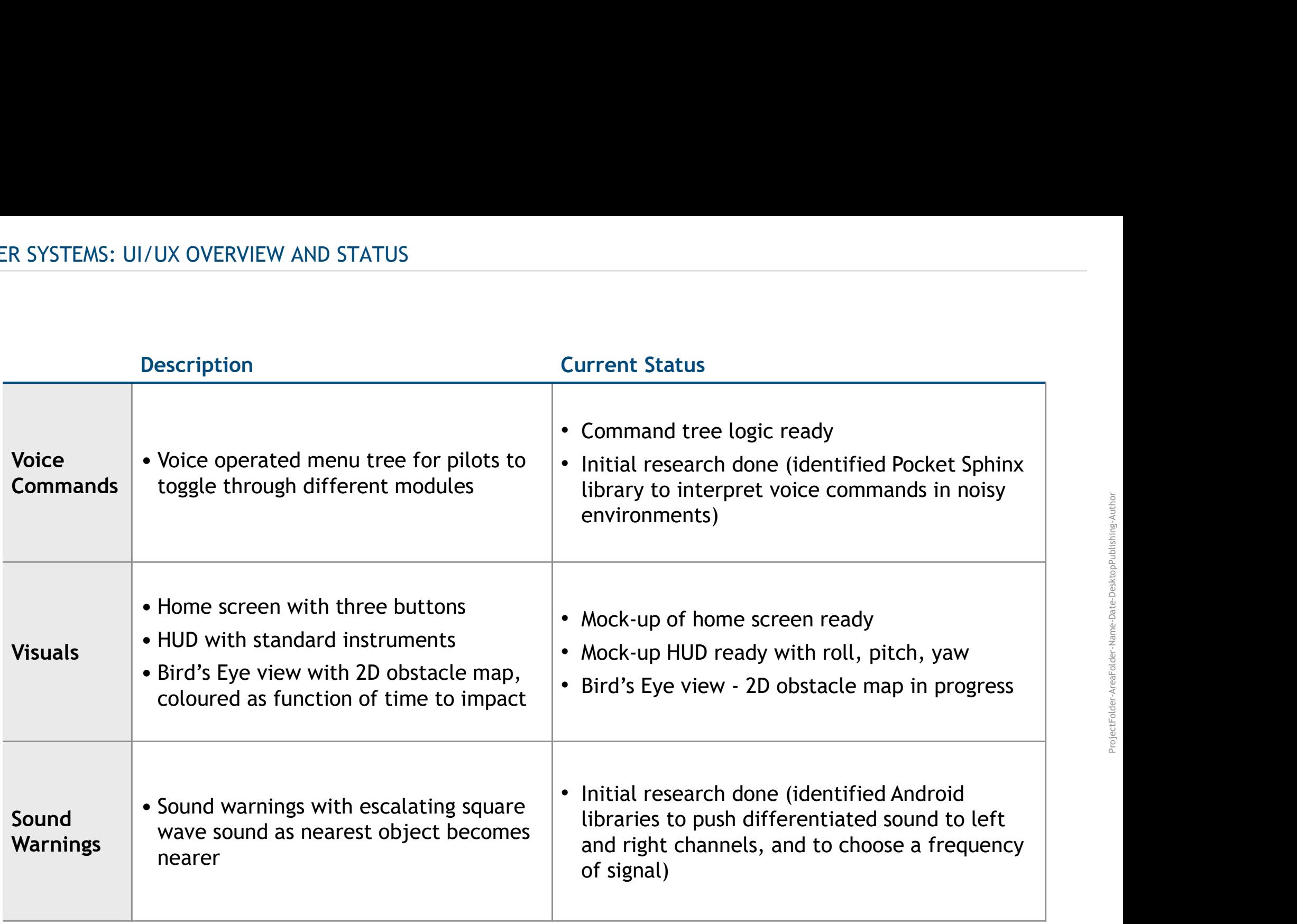

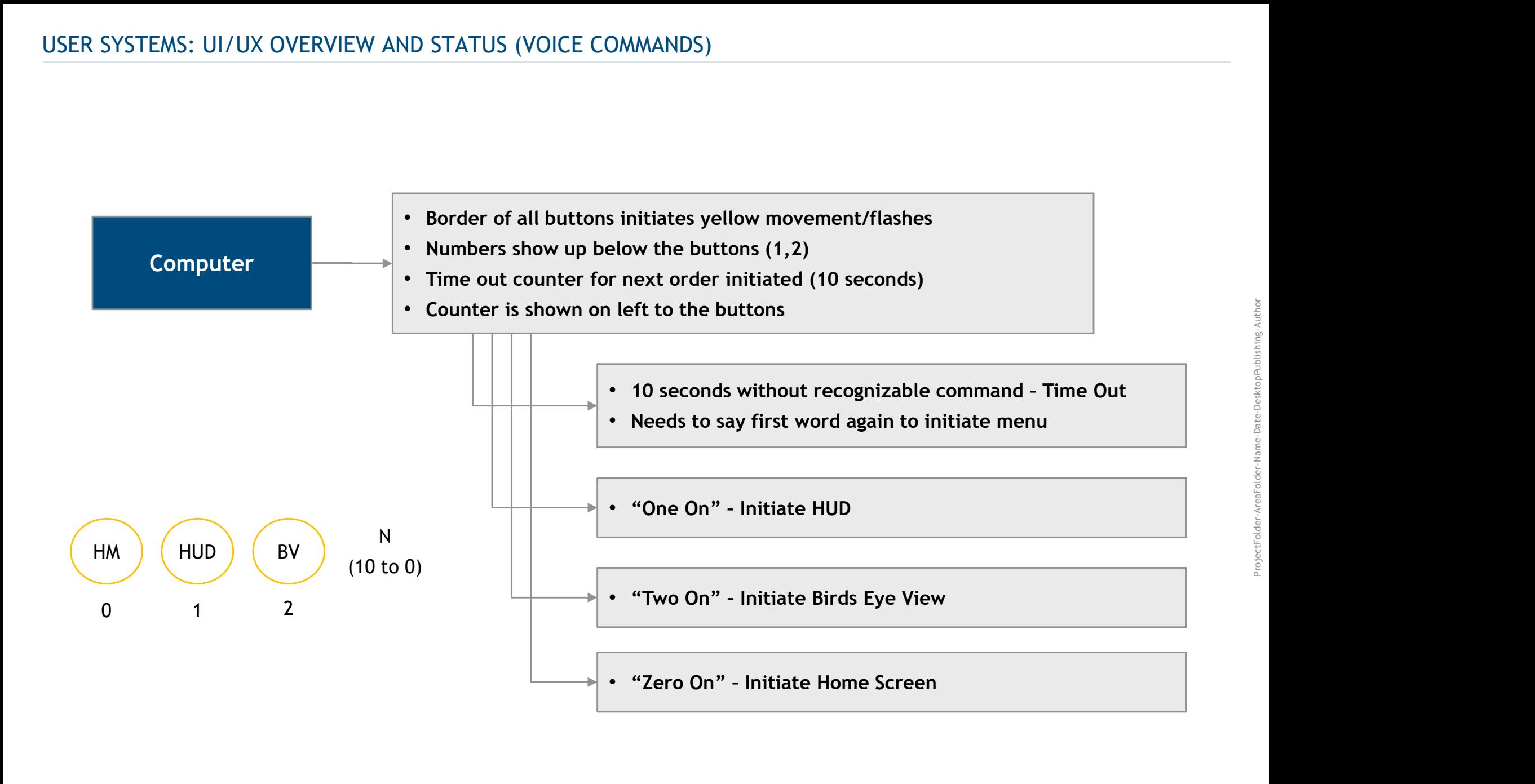

### HUD view overlaid on reality

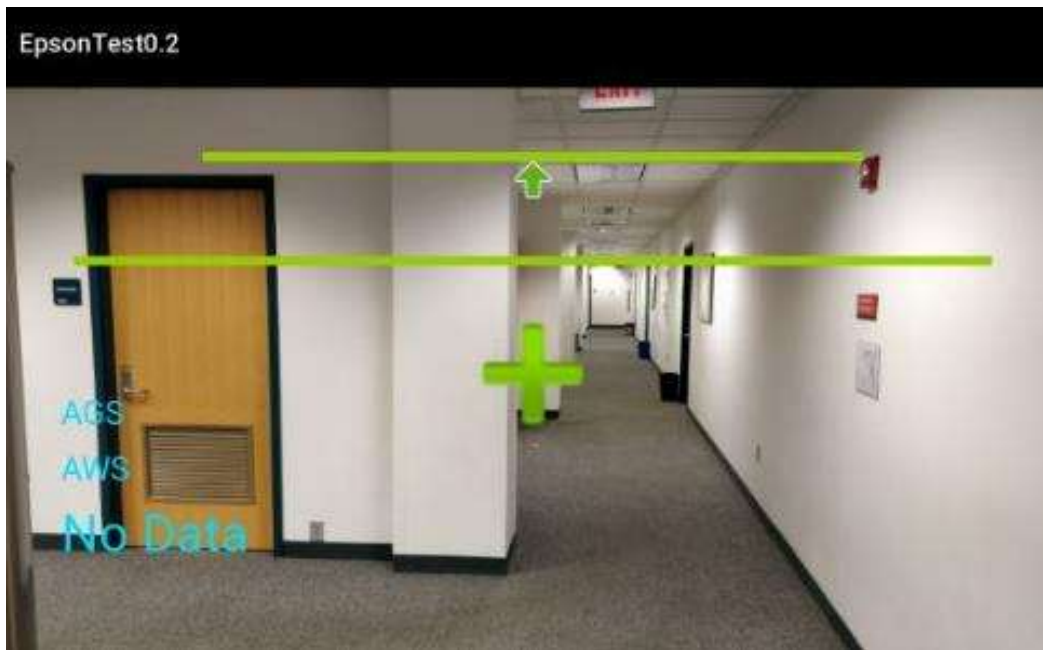

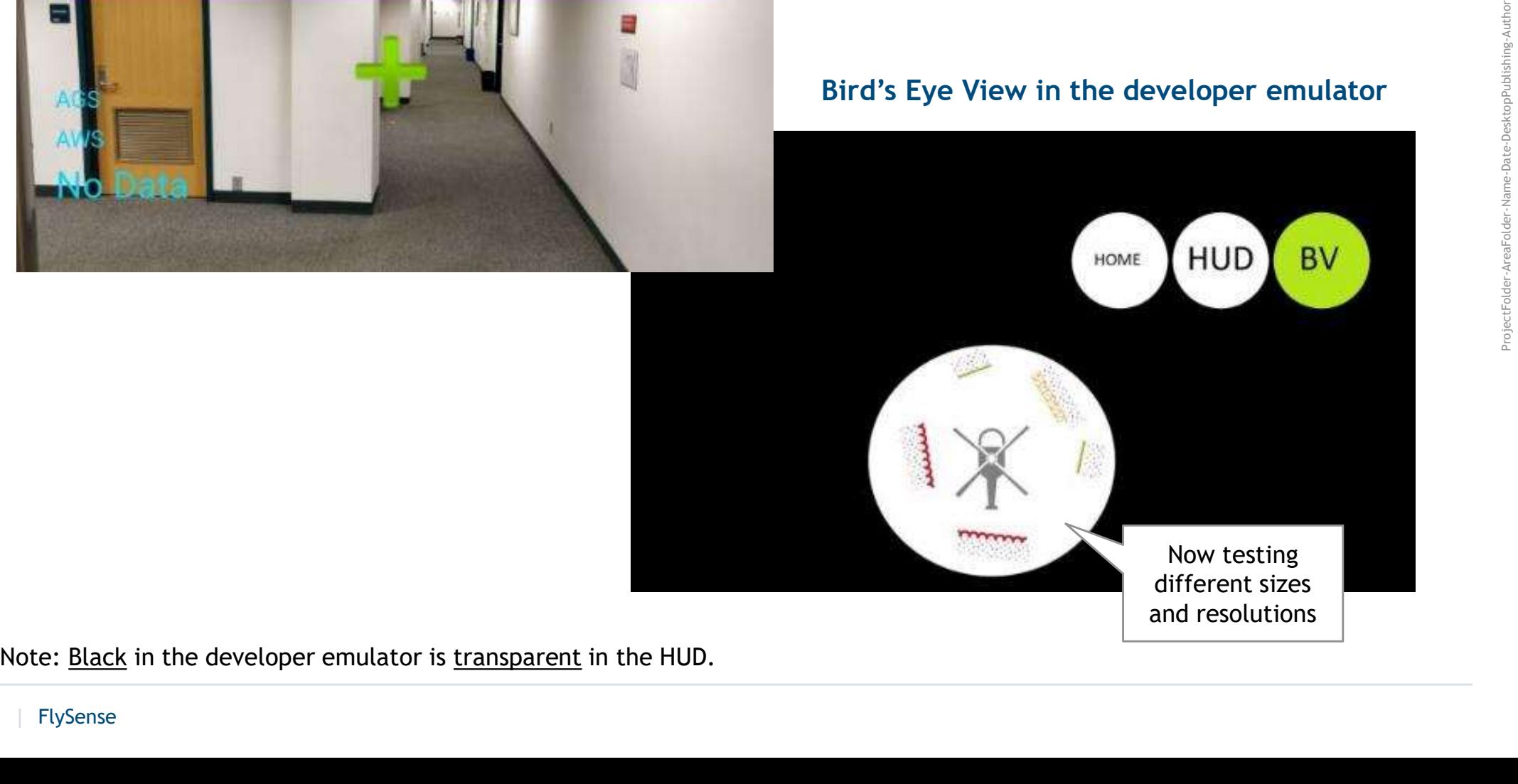

### PROJECT MANAGEMENT: WORK BREAKDOWN STRUCTURE

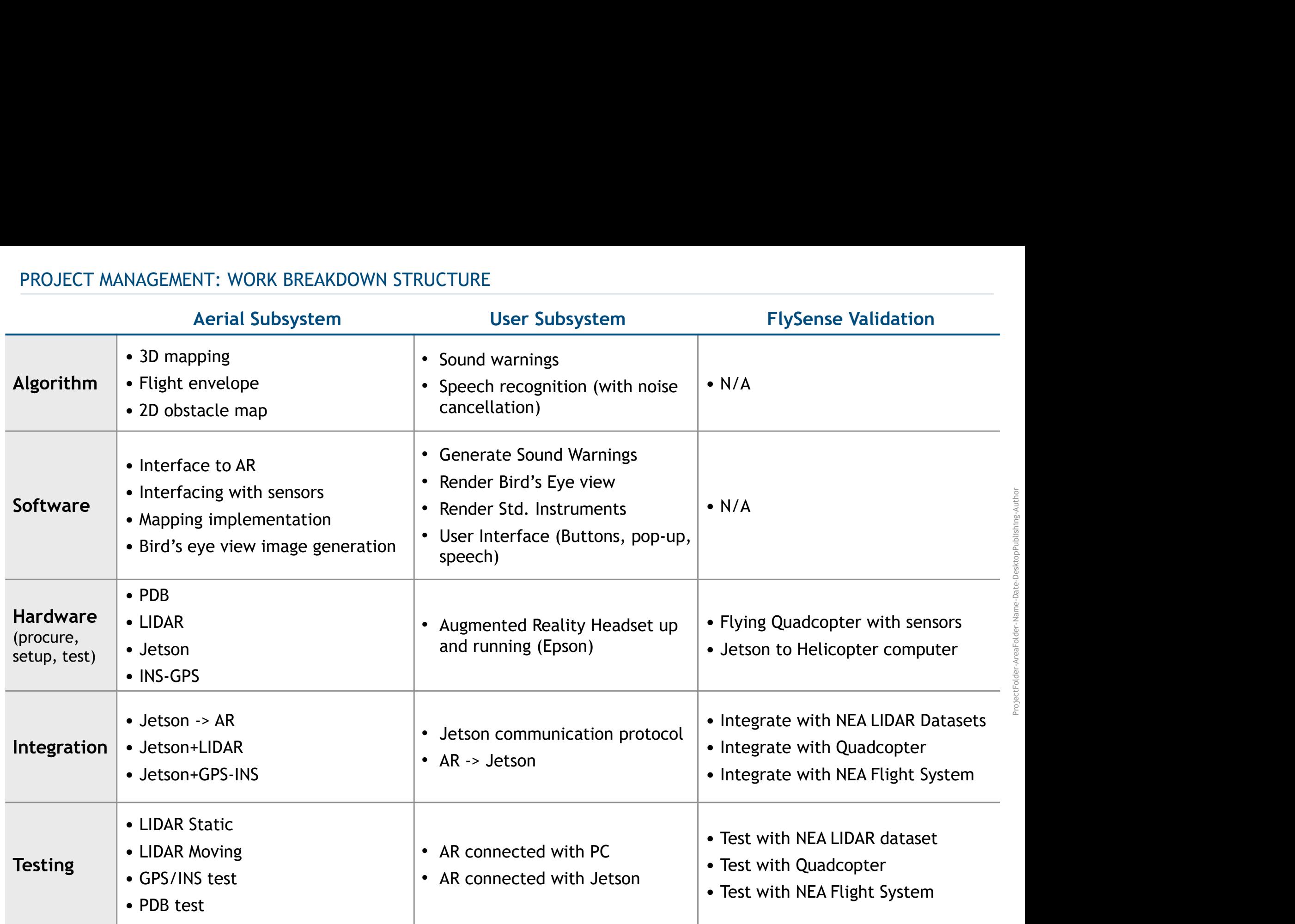

Subsystem-level schedule for Fall semester

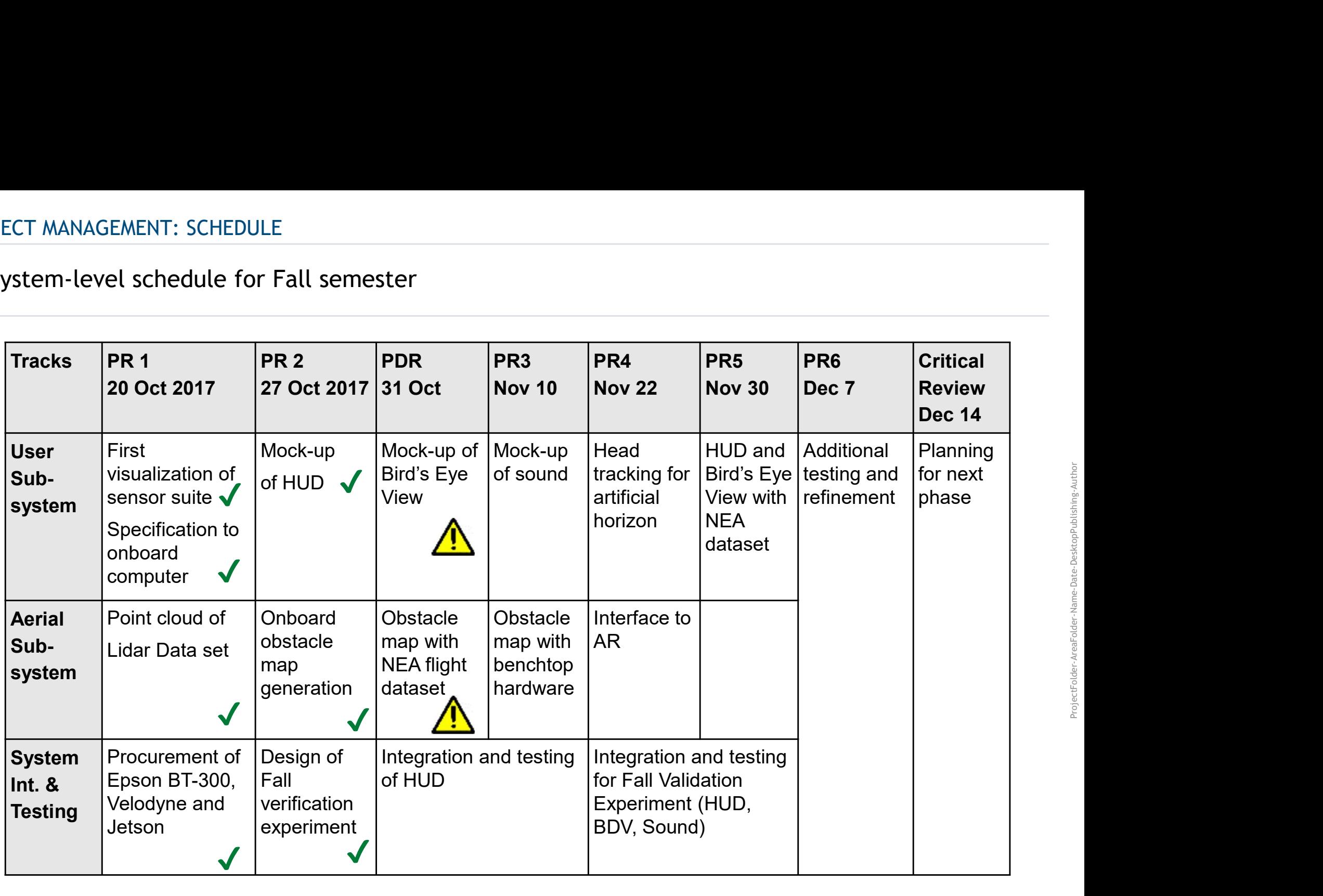

Currently on track, but potentially could run into delays as dependencies start to become a larger factor

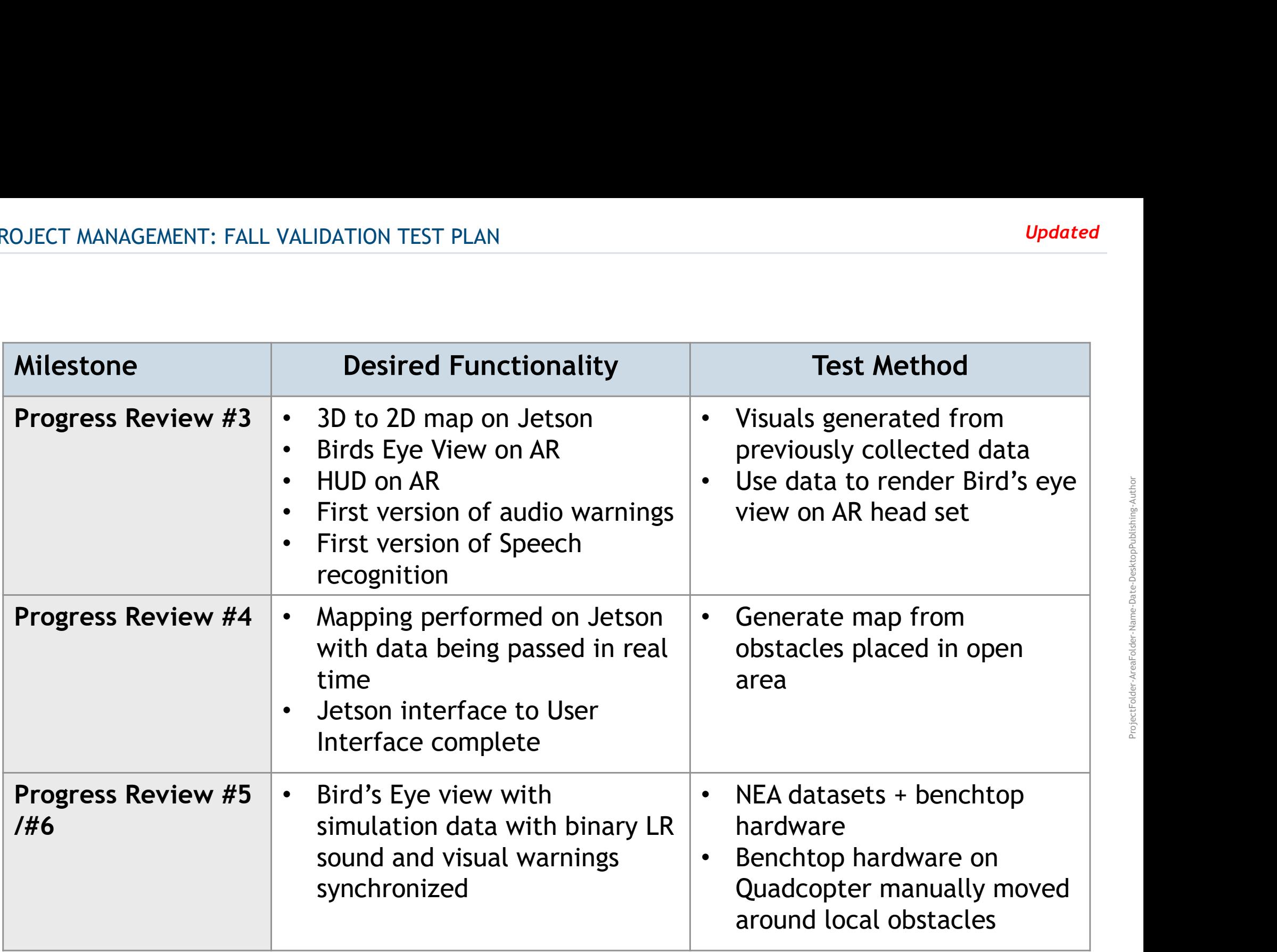

ProjectFolder-AreaFolder-Name-Date-DesktopPublishing-Author

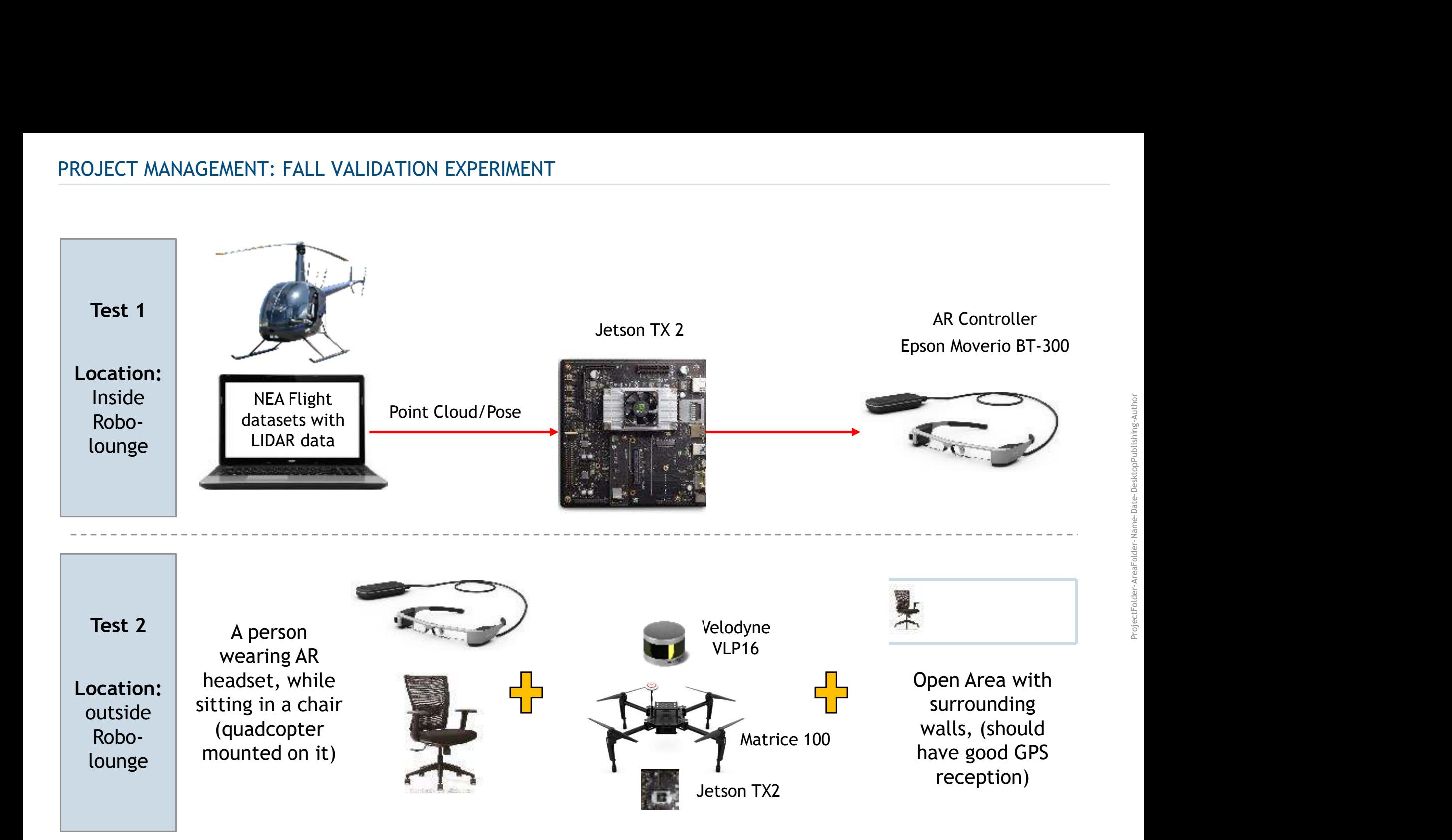

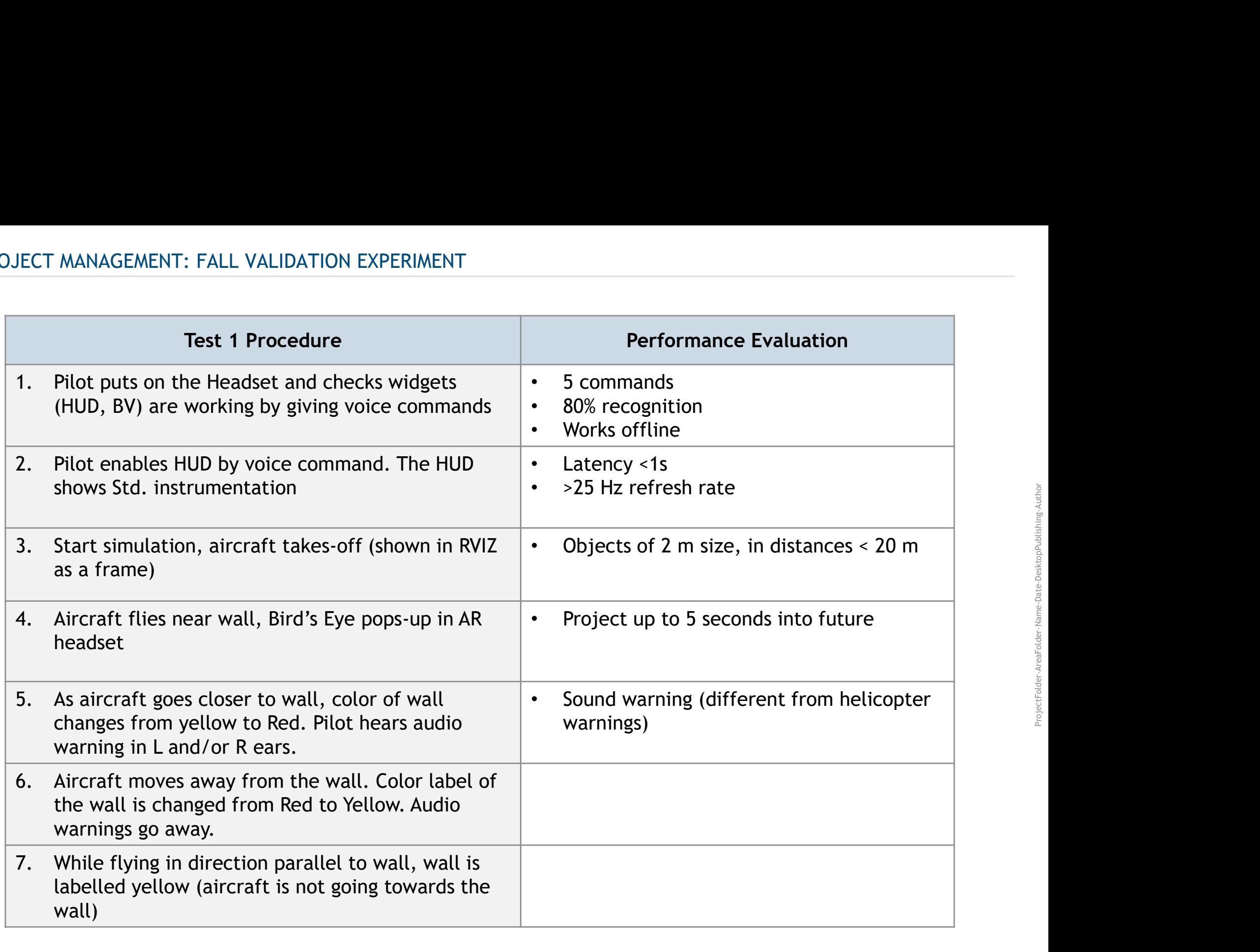

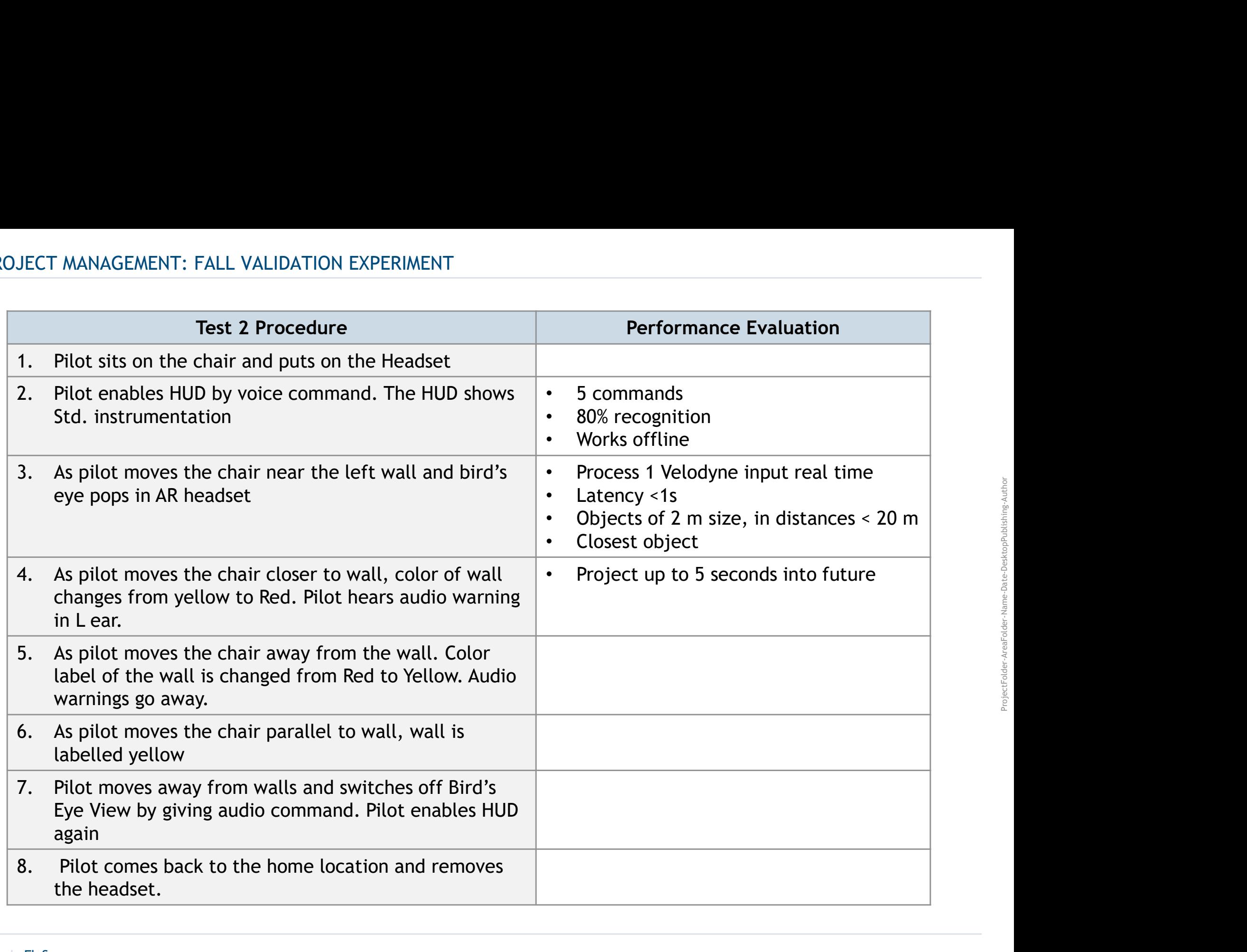

### Completed work:

- 
- ect Management: Fall Validation Status<br>• Tests outside MRSD Lab to evaluate the performance of Velodyne PUCK.<br>• Scenarios: Environment with only static obstacles, static obstacles and one moving obstacle<br>• Procured Platfor FCT MANAGEMENT: FALL VALIDATION STATUS<br>
• Tests outside MRSD Lab to evaluate the performance of Velodyne PUCK.<br>
• Scenarios: Environment with only static obstacles, static obstacles and one moving obstacle<br>
• Procured Plat
- 

### Future work:

- Order final On-board computer (Jetson TX2)
- Design and fabricate mounts for LIDAR, On-board computer
- 

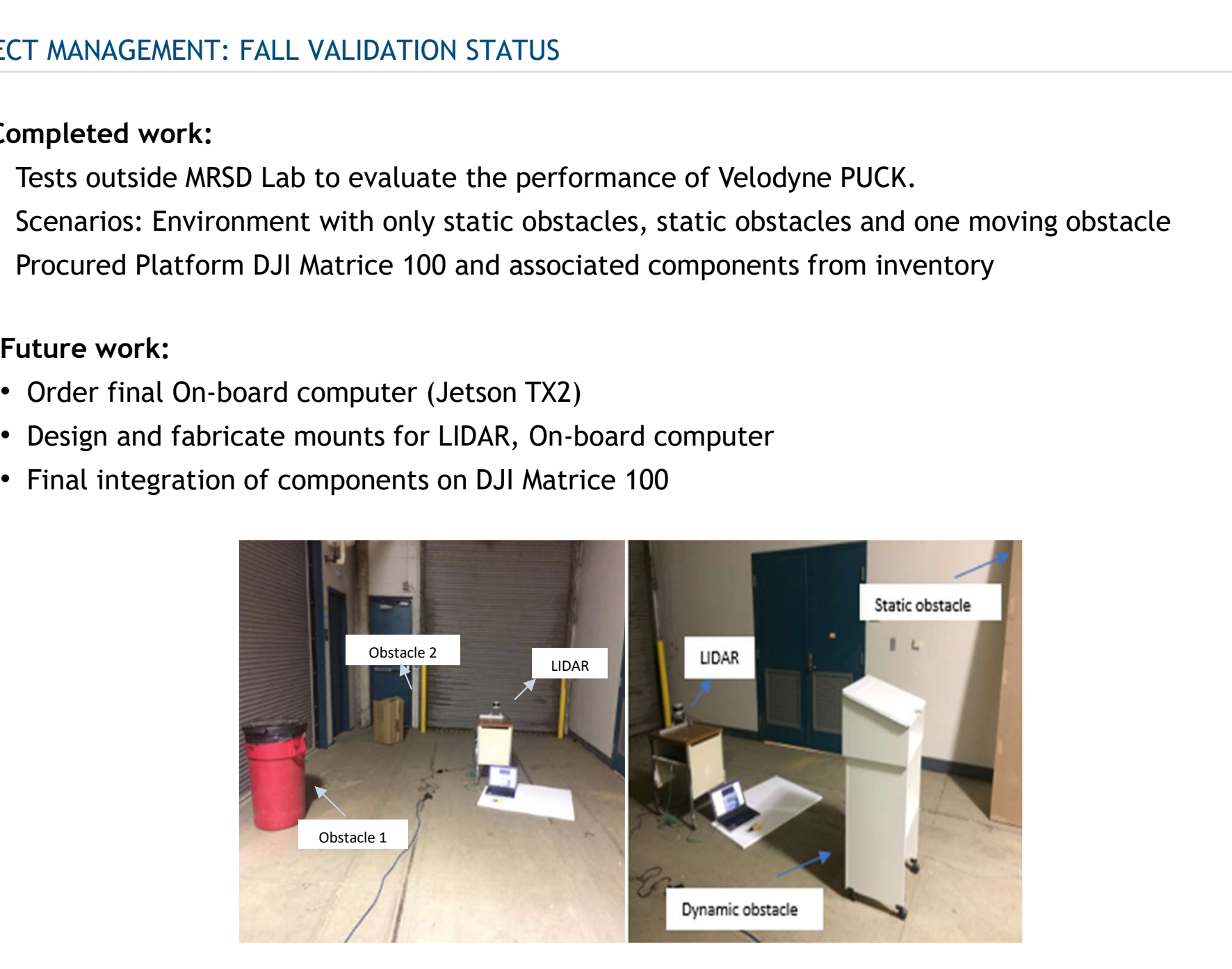

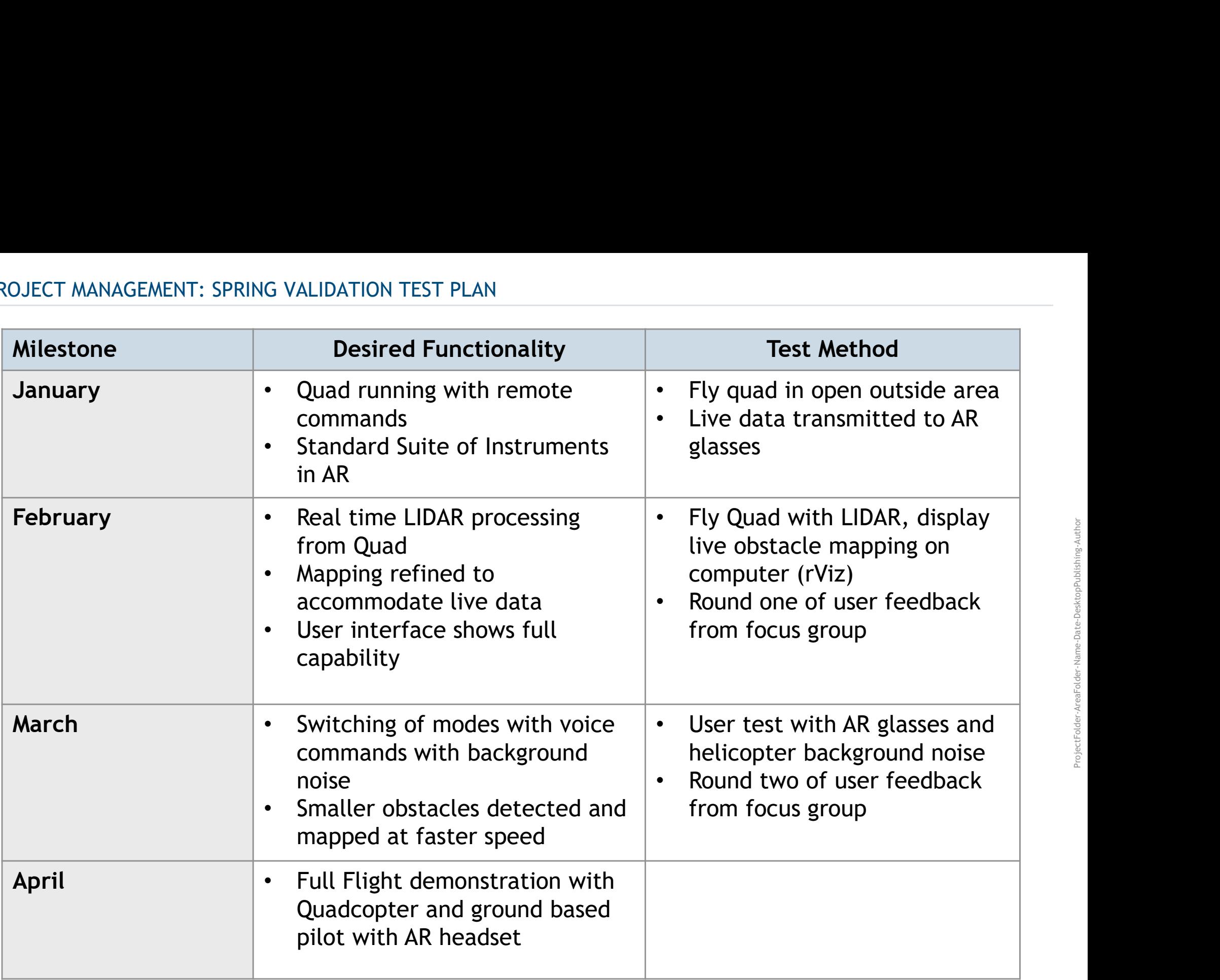

Test location Open area at CMU with good GPS signal, normal wind, and few obstacles<br>(Tentative: Outside Robo Lounge) ING VALIDATION EXPERIMENT<br>Open area at CMU with good GPS signal, normal wind, and few obstacles<br>(Tentative: Outside Robo Lounge)<br>

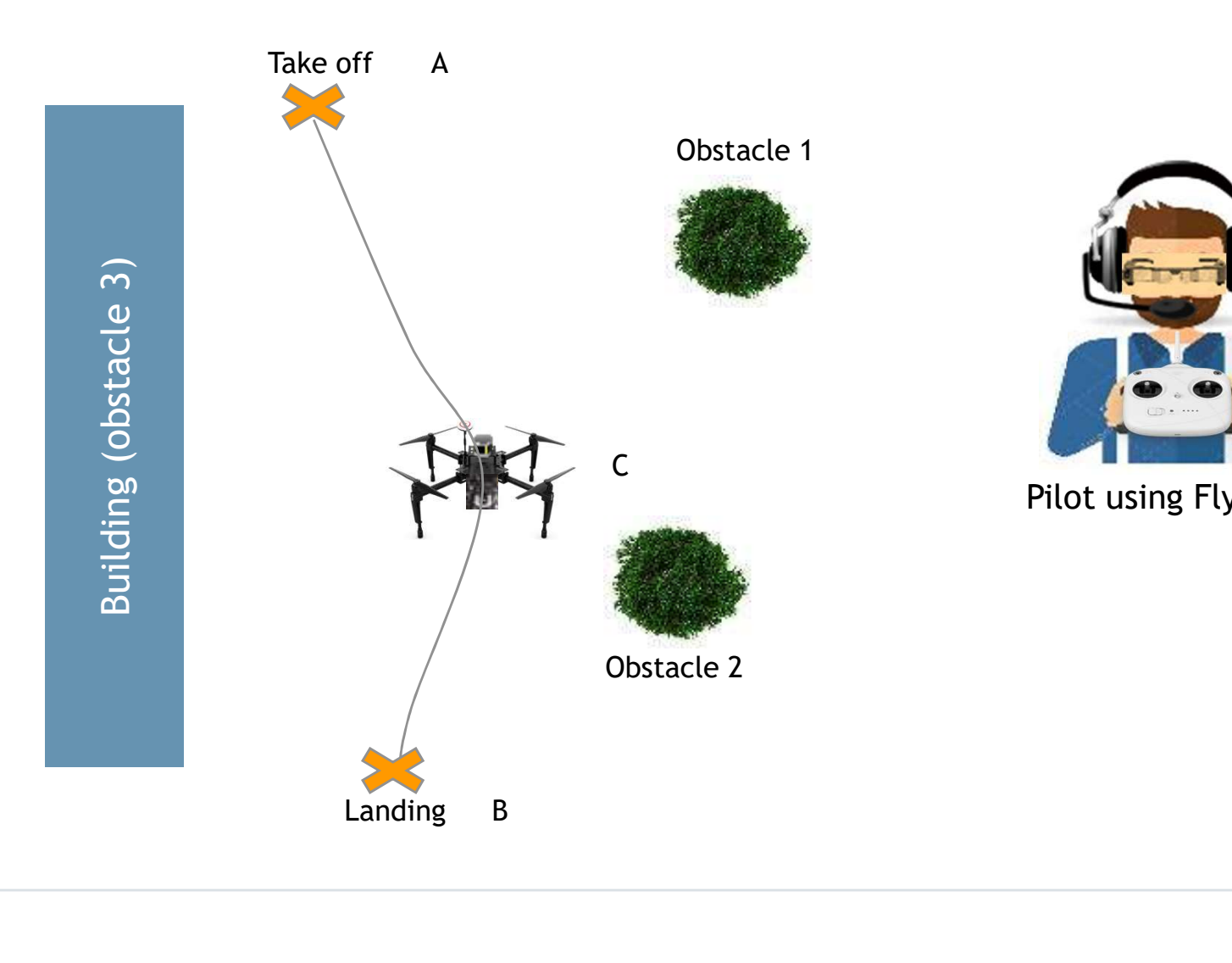

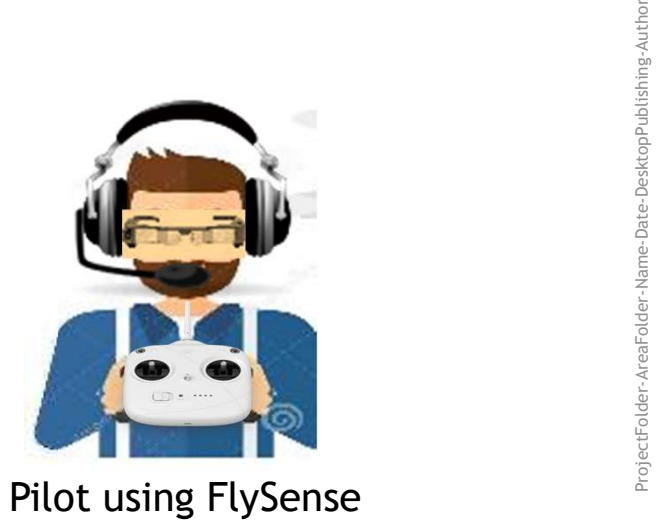

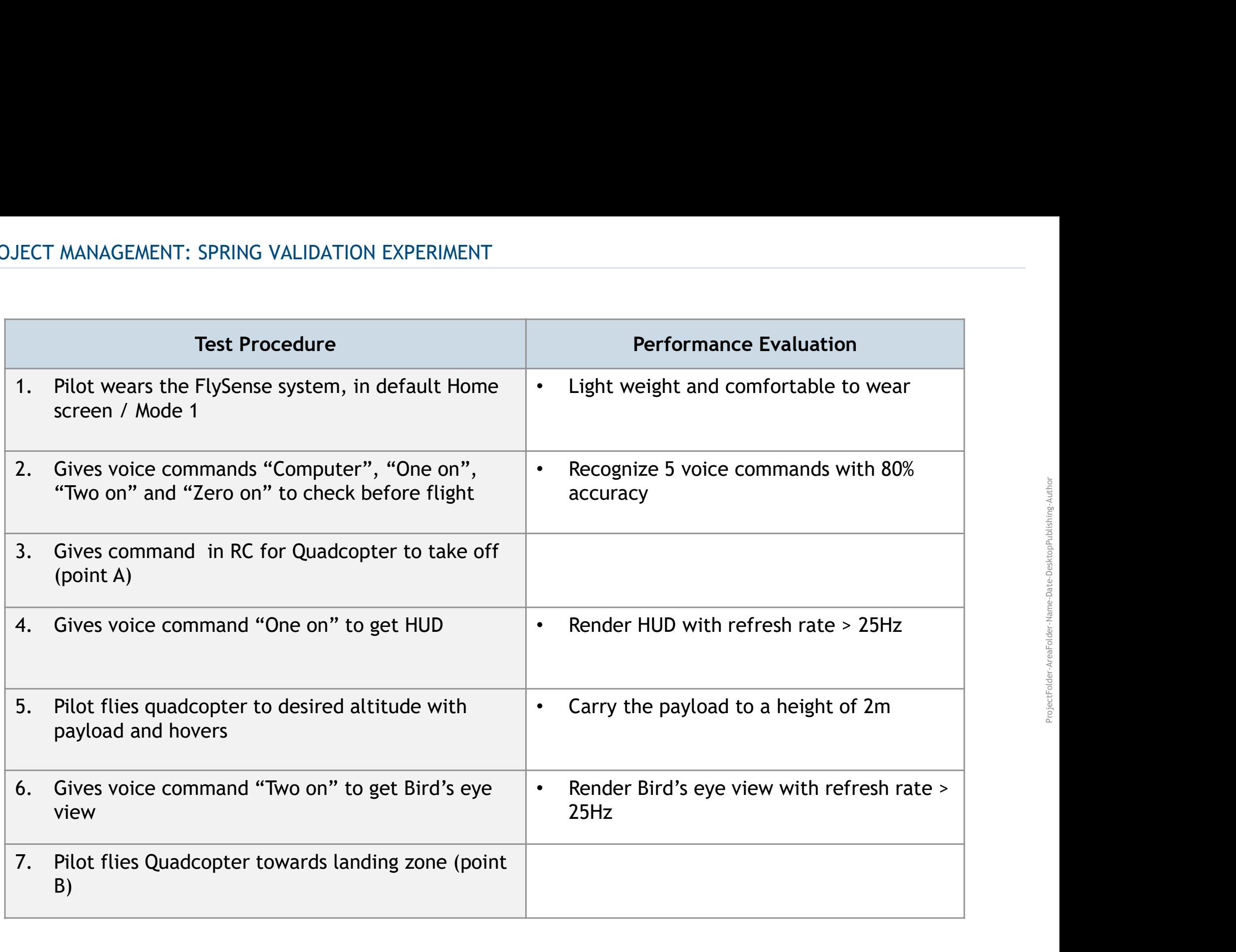

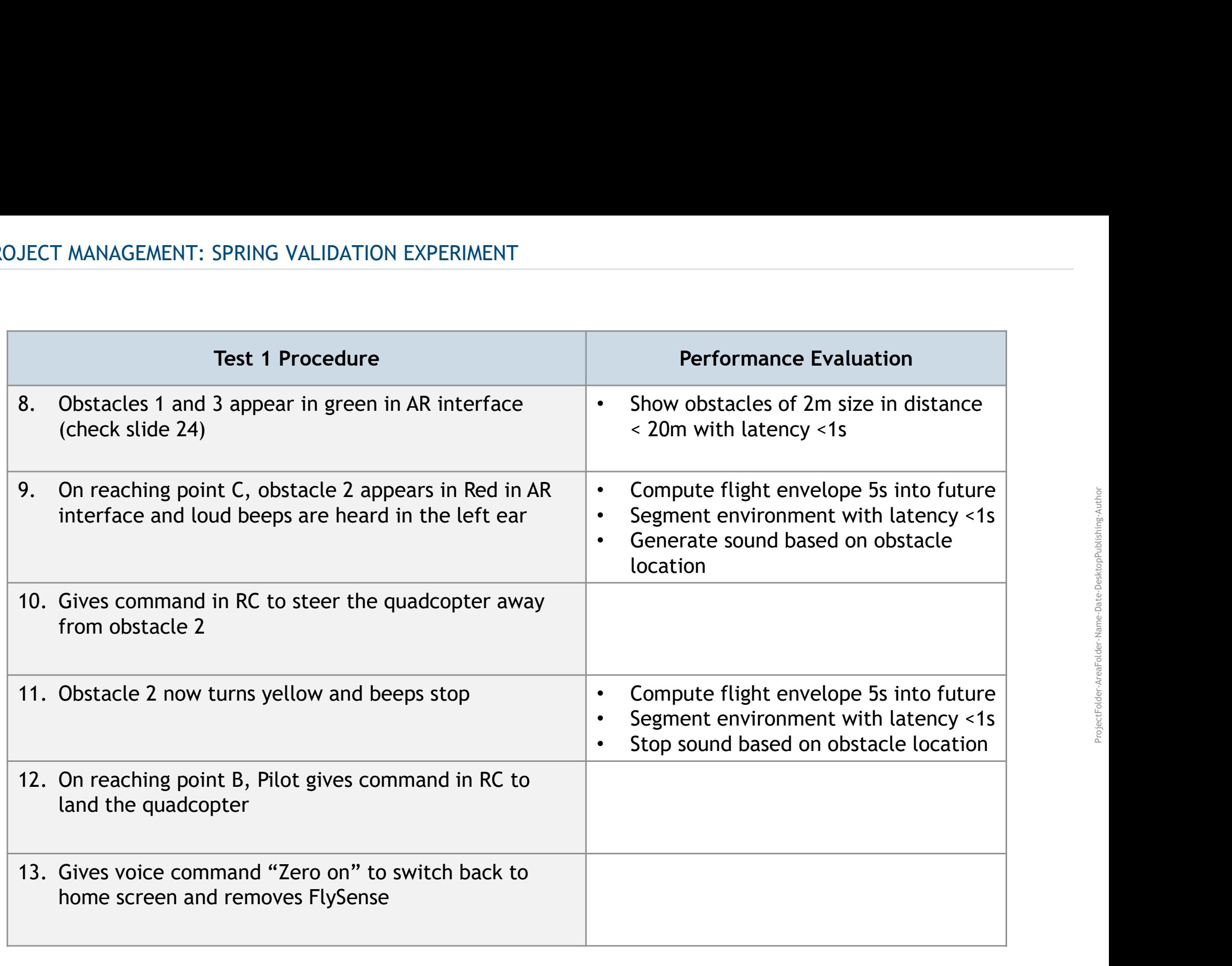

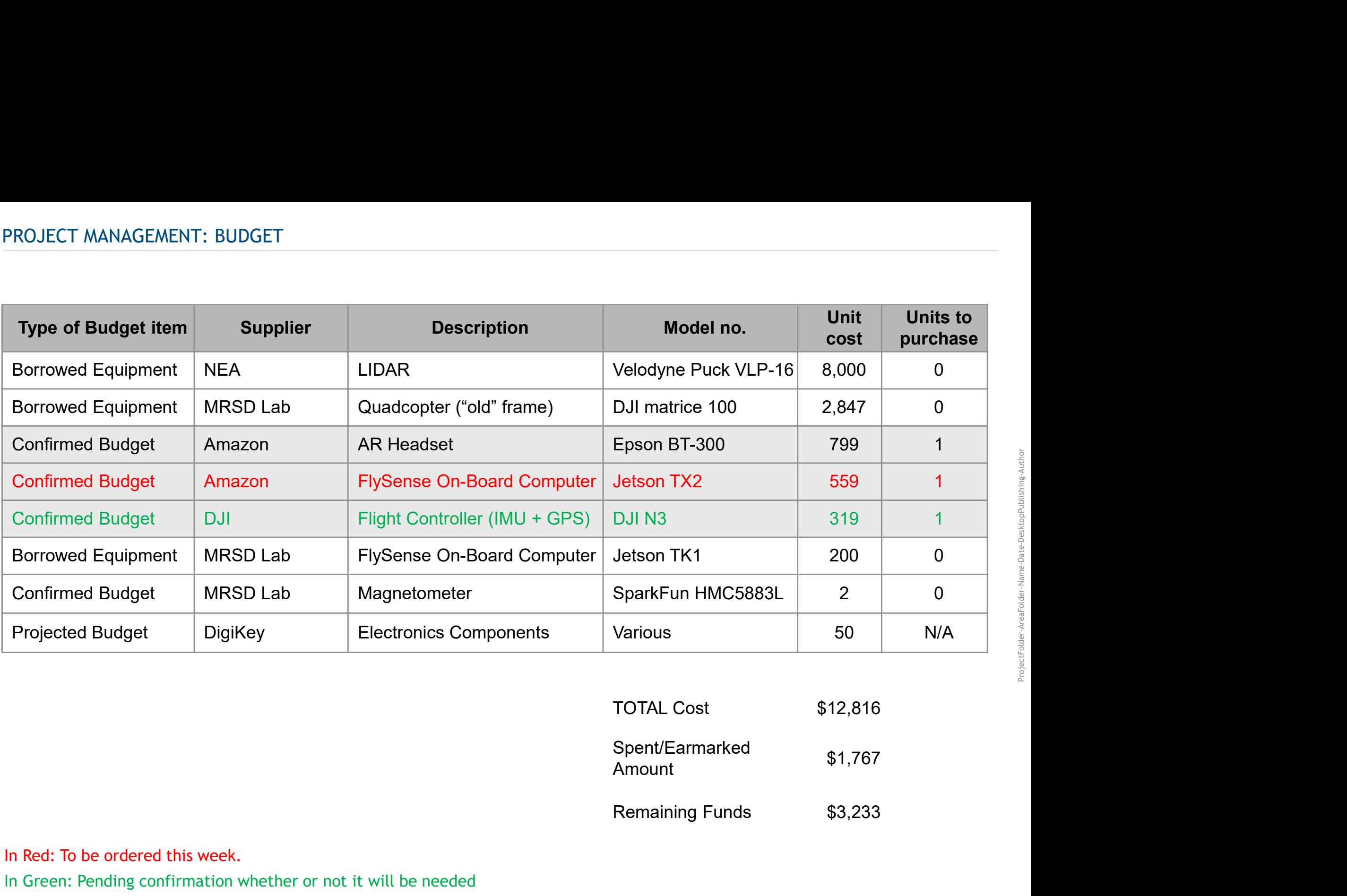

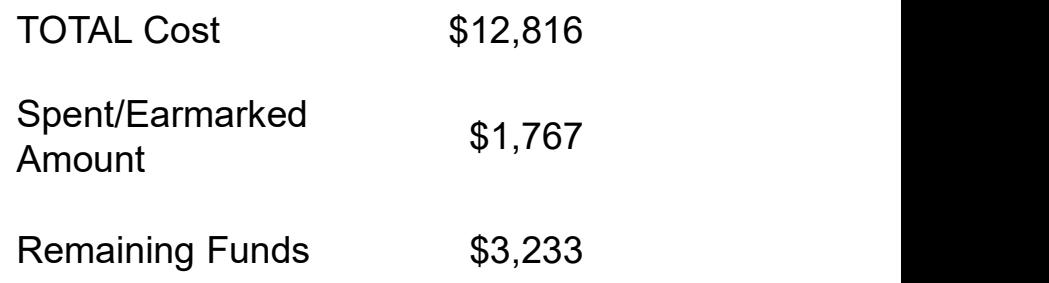

In Red: To be ordered this week.

In Green: Pending confirmation whether or not it will be needed

### PROJECT MANAGEMENT: DETAILED RISKS (1/2)

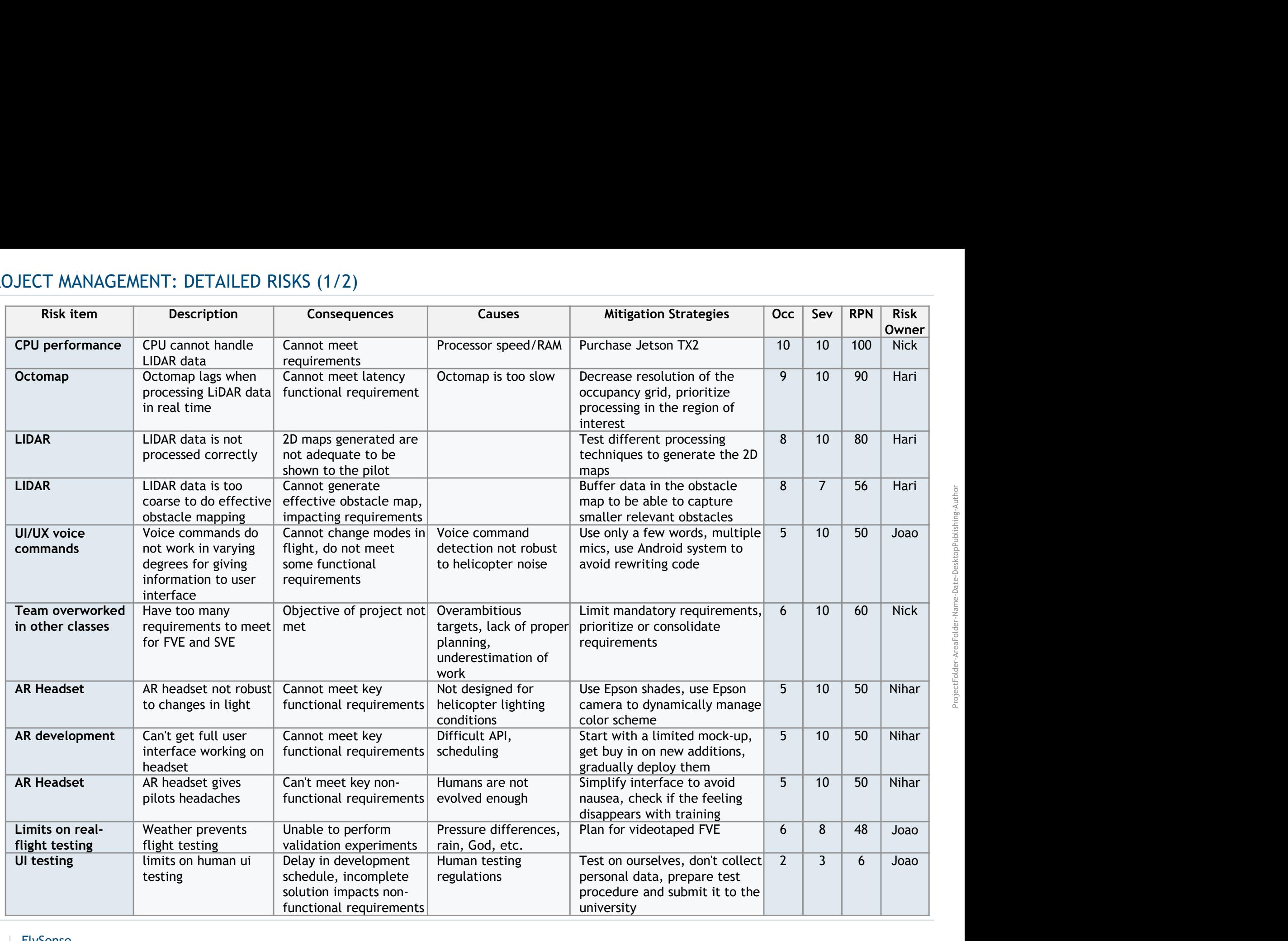

### PROJECT MANAGEMENT: DETAILED RISKS (2/2)

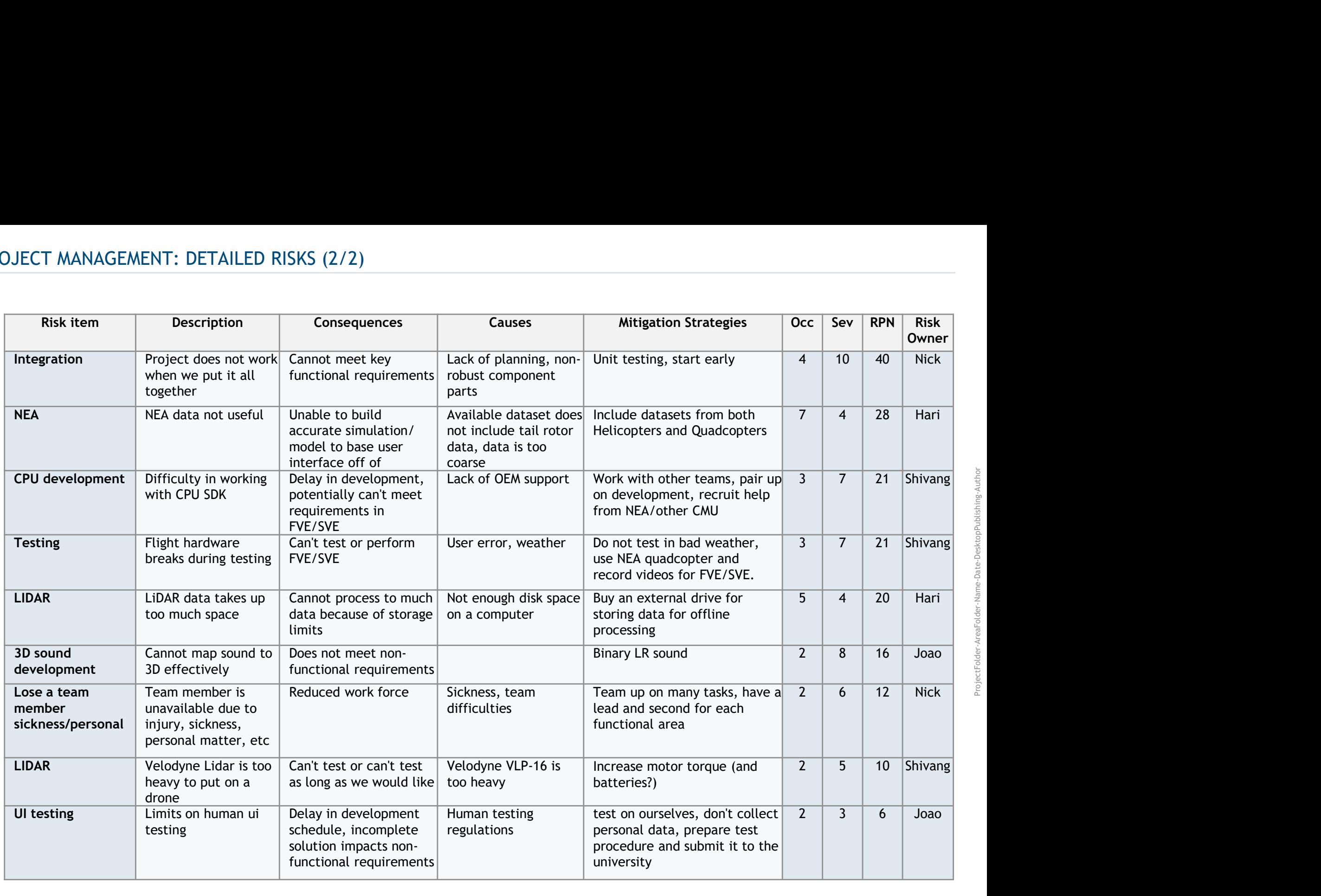

### We are currently deploying mitigation actions with owners to address the key risks identified

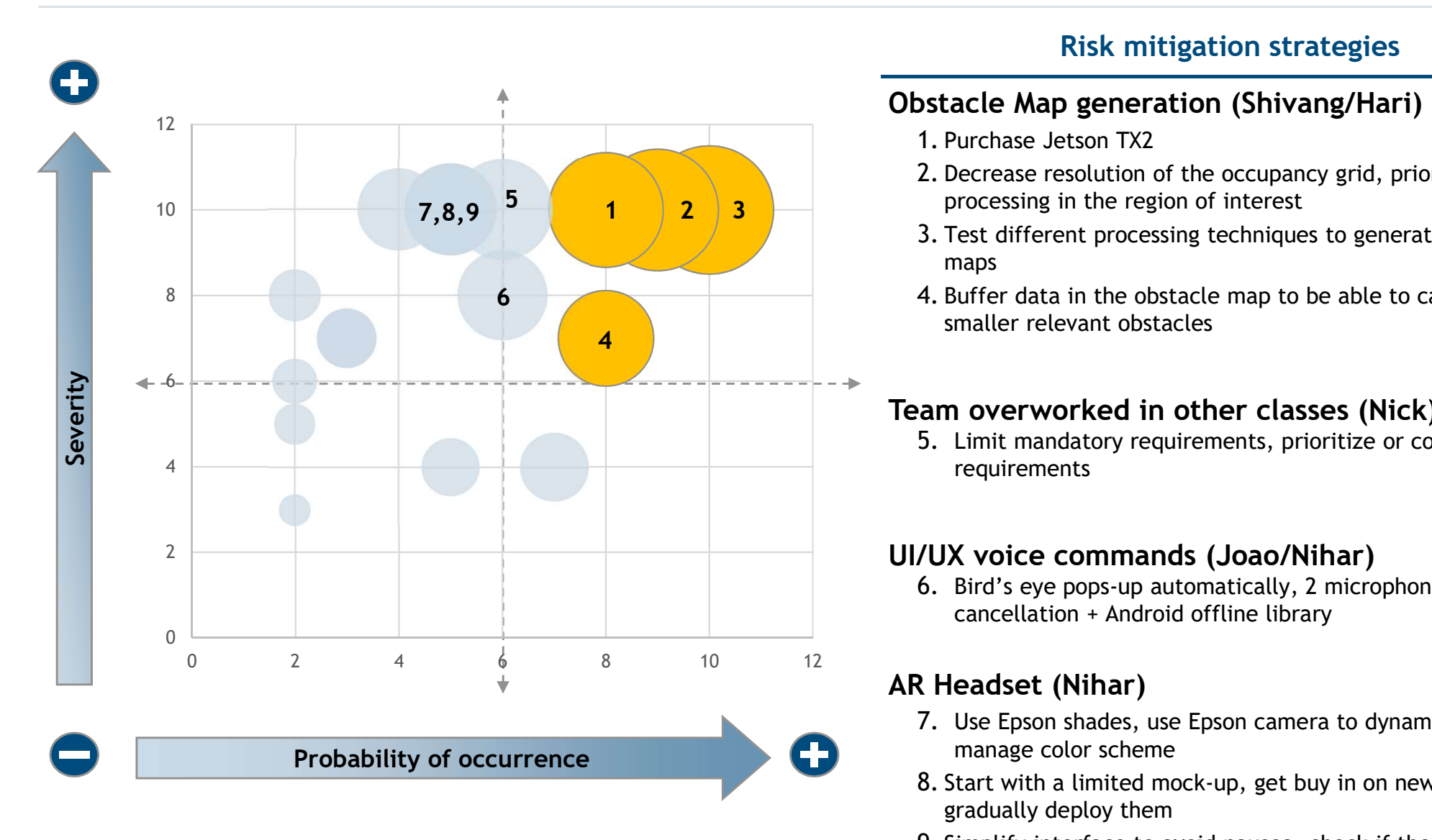

Note: 19 risk identified so far

### Risk mitigation strategies

### Obstacle Map generation (Shivang/Hari)

- 1. Purchase Jetson TX2
- 2. Decrease resolution of the occupancy grid, prioritize  $\begin{array}{|c|c|c|c|c|}\n\hline\n\text{1} & \text{2} & \text{3} & \text{1} \\
\hline\n\end{array}$ 
	- 3. Test different processing techniques to generate the 2D maps
	- 4. Buffer data in the obstacle map to be able to capture smaller relevant obstacles

### Team overworked in other classes (Nick)

5. Limit mandatory requirements, prioritize or consolidate requirements

### UI/UX voice commands (Joao/Nihar)

6. Bird's eye pops-up automatically, 2 microphones for noise cancellation + Android offline library

# AR Headset (Nihar)

- 7. Use Epson shades, use Epson camera to dynamically manage color scheme
- 8. Start with a limited mock-up, get buy in on new additions, gradually deploy them
- 9. Simplify interface to avoid nausea, check if the feeling disappears with training

# Thank You!

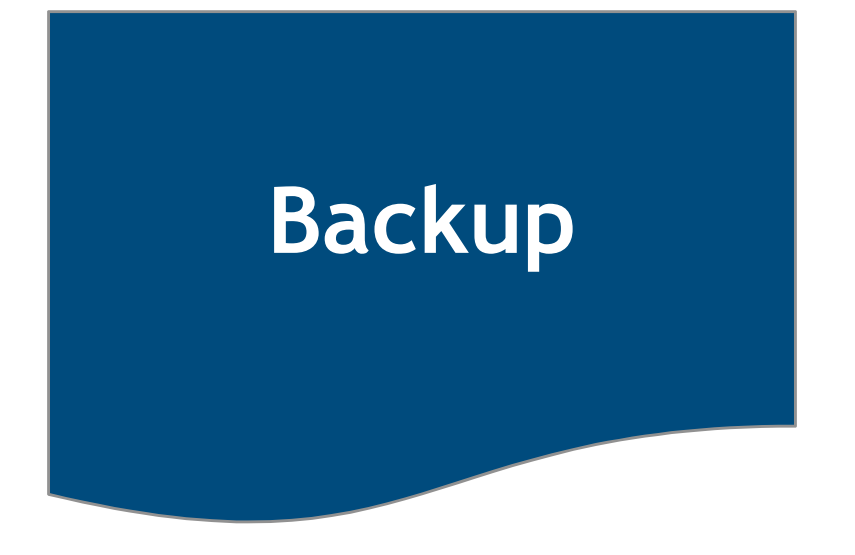

### Data struct used for communication with the Jetson

struct DataPacket { IX DESCRIPTION AND STATUS (INTERFACE WITH JETSON)<br>
for communication with the Jetson<br>
struct DataPacket<br>
{<br>
time timestamp; // Hour, minutes seconds, milliseconds<br>
string messageType; // Should always be 0xFE<br>
uint8 header String messageType;<br>
String messageType; // Hour, minutes seconds, milliseconds<br>
string messageType; // Hour, minutes seconds, milliseconds<br>
string messageType; // Type of data packet (e.g. "HandShake")<br>
uint8 header; // s UX DESCRIPTION AND STATUS (INTERFACE WITH JETSON)<br>
For communication with the Jetson<br>
struct DataPacket<br>
{<br>
time timestamp; // Hour, minutes seconds, milliseconds<br>
string messageType; // Type of data packet (e.g. "HandShak IX DESCRIPTION AND STATUS (INTERFACE WITH JETSON)<br>
for communication with the Jetson<br>
struct DataPacket<br>
{<br>
time timestamp;  $\frac{1}{2}$ <br>
string messageType;<br>  $\frac{1}{2}$ <br>
uint8 leader;<br>
uint8 length;  $\frac{1}{2}$ <br>  $\frac{1}{2}$  stro uint8 deviceID;  $\frac{1}{2}$  who is talking IX DESCRIPTION AND STATUS (INTERFACE WITH JETSON)<br>
ior communication with the Jetson<br>
struct DataPacket<br>
{<br>
it ime timestamp;<br>
<br>
int8 header;<br>
<br>
int8 length;<br>
<br>
int8 deviceID;<br>
int8 stateID;<br>
int8 stateID;<br>
<br>
int8 stateID; IX DESCRIPTION AND STATUS (INTERFACE WITH JETSON)<br>
for communication with the Jetson<br>
struct DataPacket<br>
{<br>
int8 time timestamp;<br>
string messageType;<br>
// Type of data packet (e.g. "HandShake")<br>
uint8 StateD;<br>
// set to siz For communication with the Jetson<br>
struct DataPacket<br>
time timestamp; (// Hour, minutes seconds, milliseconds<br>
string messageType; (// Image of data packet (e.g. "HandShake")<br>
uint8 length; (// should always be OXFE<br>
uint8 int 8 (a) (included Material Movemn (included Material Movemn (included Material Movemn (included Material Material Material Material Material Material Material Material Material Material Material Material Material Materia struct DataPacket<br>
{<br>
flome timestamp;<br>
flour, minutes seconds, milliseconds<br>
string messageType;<br>
// Flour, minutes seconds, milliseconds<br>
int8 header;<br>
// Should always be OXE<br>
// sto to sice this struct<br>
uint8 (metable) Struct DataPacket<br>
float Hime timestamp; and the time timestamp;  $\frac{f}{f}$  and the time timestamp;  $\frac{f}{f}$  and  $\frac{f}{f}$  and  $\frac{f}{f}$  and  $\frac{f}{f}$  and  $\frac{f}{f}$  and  $\frac{f}{f}$  and  $\frac{f}{f}$  and  $\frac{f}{f}$  are  $\frac{f}{f}$  a struct DataPacket<br>
{<br>
float Average Sype;<br>
float Arena (*// Hour, minutes seconds, milliseconds*<br>
string message<br> *lynes* (*// Should always be OxFE*<br>
uint8 Statel;<br>
uint8 Statel;<br>
(*// who* is talking<br> *mis Statels);*<br>
<br> First transmit (for the seconds, milliseconds, milliseconds<br>
{<br>
{<br>
it time timestamp;<br>
int 8 header;<br>
int a peak of the struct<br>
int a length;<br>
int a StateDing;<br>
<br>
int a StateDing;<br>
<br>
int a StateDing (// who is talking<br>
int <sup>1</sup><br>
it me timestamp; // Hour, minutes seconds, milliseconds<br>
string messageType; // Type of data packet (e.g. "HandShake")<br>
uint8 header; // should always be OxFE<br>
int8 Brader); // should always be OxFE<br>
int8 StatelD; // ententionality and the state of the state of the state of the state of the state of the state of the state (e.g. "HandShake")<br>
uint8 length; (// should always be OXFE<br>
uint8 length; (// should always be OXFE<br>
uint8 device ount 3D sound particle and the sound particle and the sound that sole the sound that solet and the solet Figure 1<br>int 3 lender; (and the state of this struct units the state of this state of the state of this state of the int 3 (*m* into the control of this struct<br>
int 3 cheeft); and the state of this struct<br>
int 3 cheeft); (*//* who is talking<br>
int 3 cheeft); (*//* who changed the state (multiple possibilities)<br>
blob Image:<br>
blob Image:<br>
f int B. (1990)<br>
int B. (1990)<br>
int B. (1990)<br>
int B. (1990)<br>
Int B. (1990)<br>
Statesource; and the state (multiple possibilities)<br>
110 Mange; (1990)<br>
Inter of pixels in image<br>
int B. (1990)<br>
inter of pixels in image<br>
float en uint8 checksum;  $\frac{1}{2}$  probably nothing got mangled uint8 footer;  $\frac{1}{100}$  always be 0xFF

};

# State flow while interacting with the home screen (buttons)

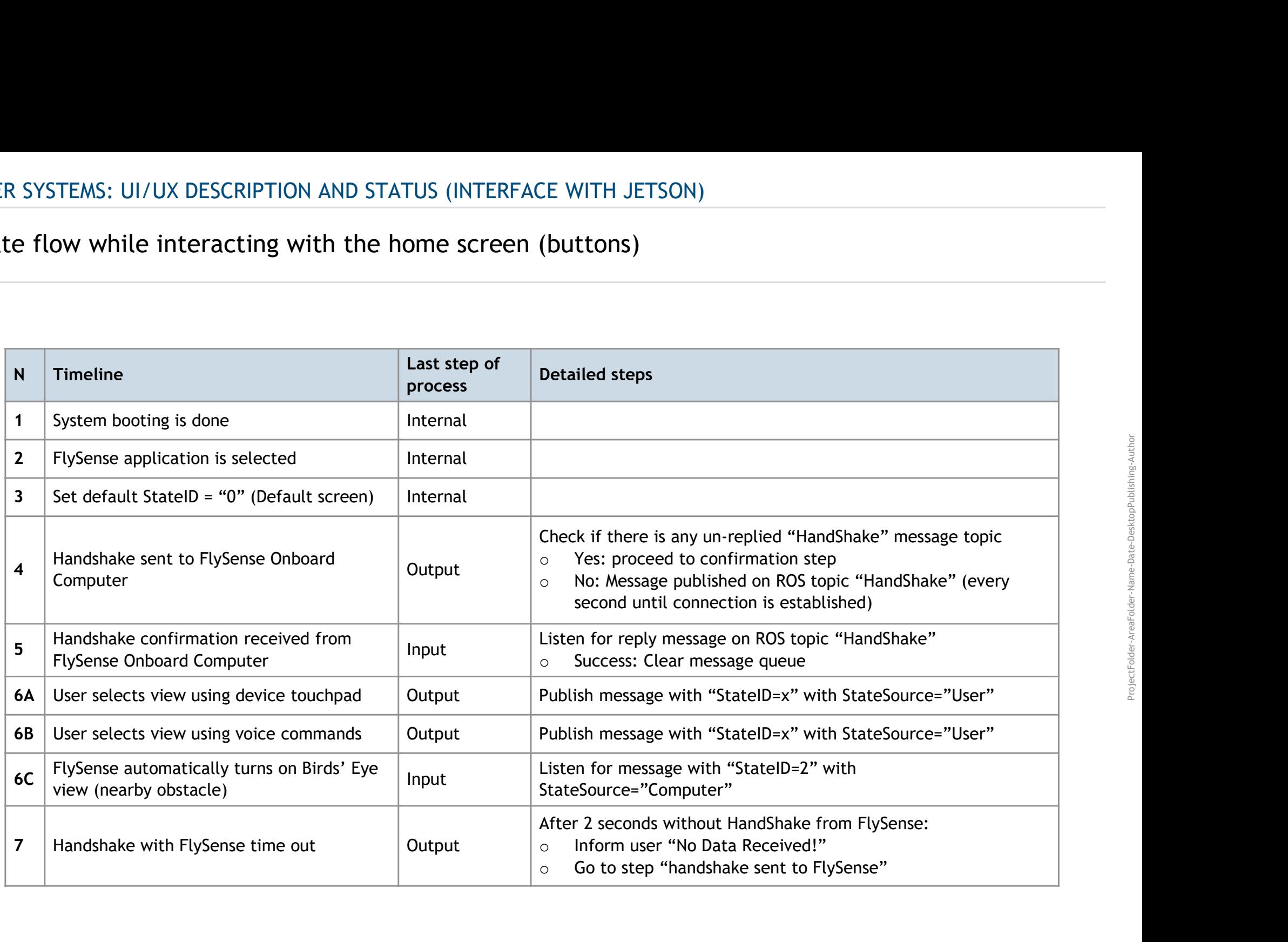

# State flow while interacting with the HUD

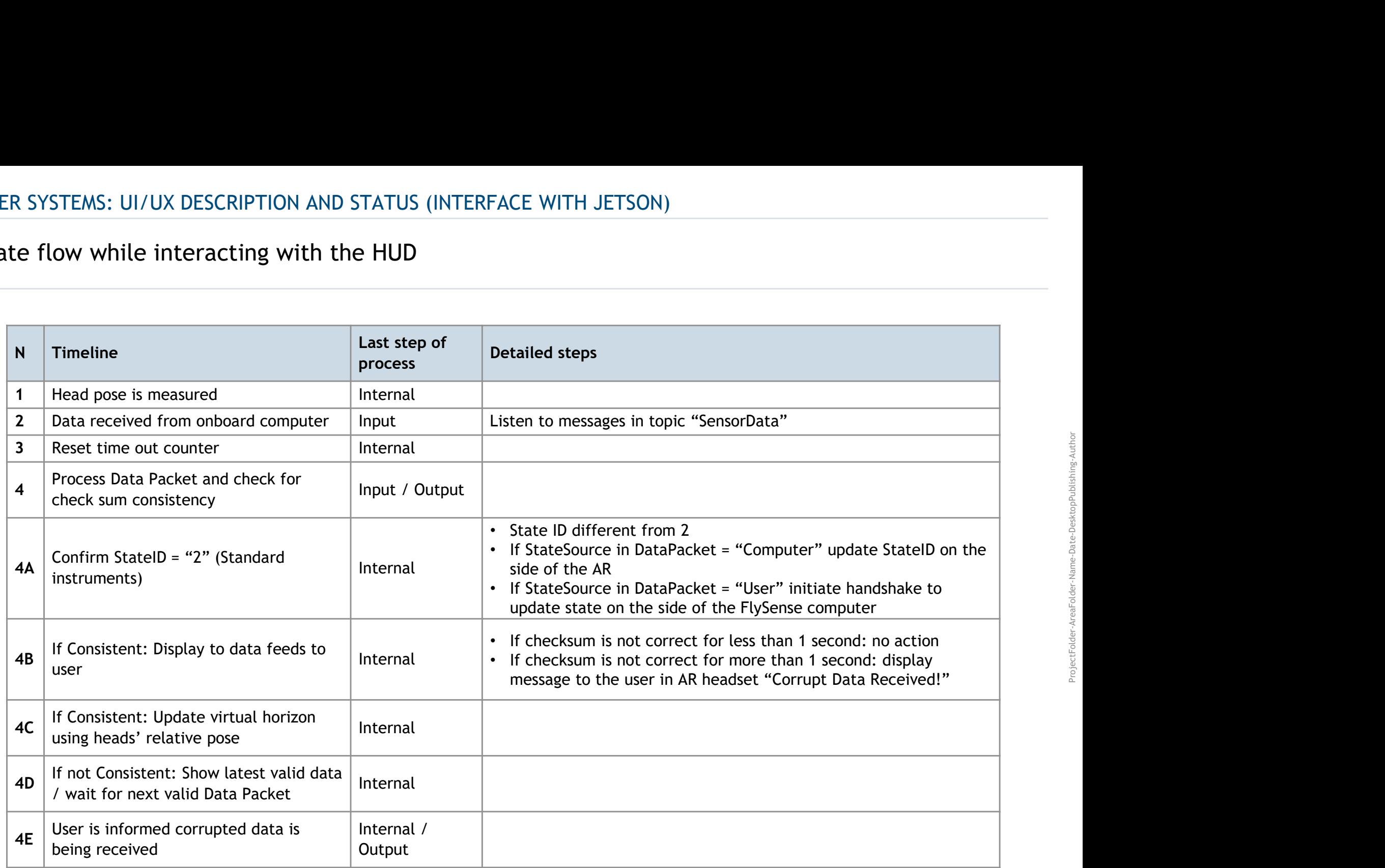

# State flow while interacting with the HUD

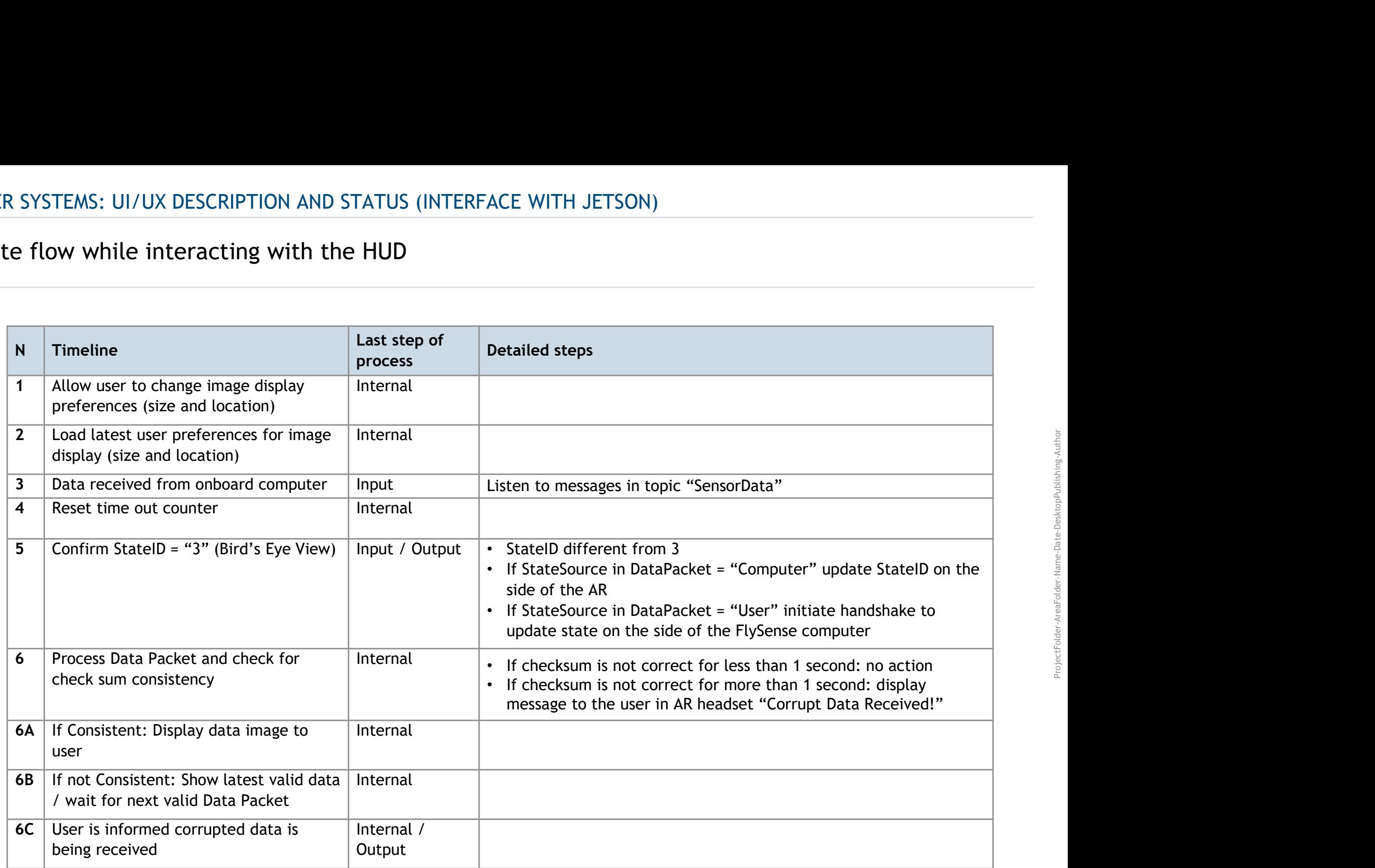

### LEAST RESISTANCE PATH

Updated

# The work streams have been reorganized to minimize rework

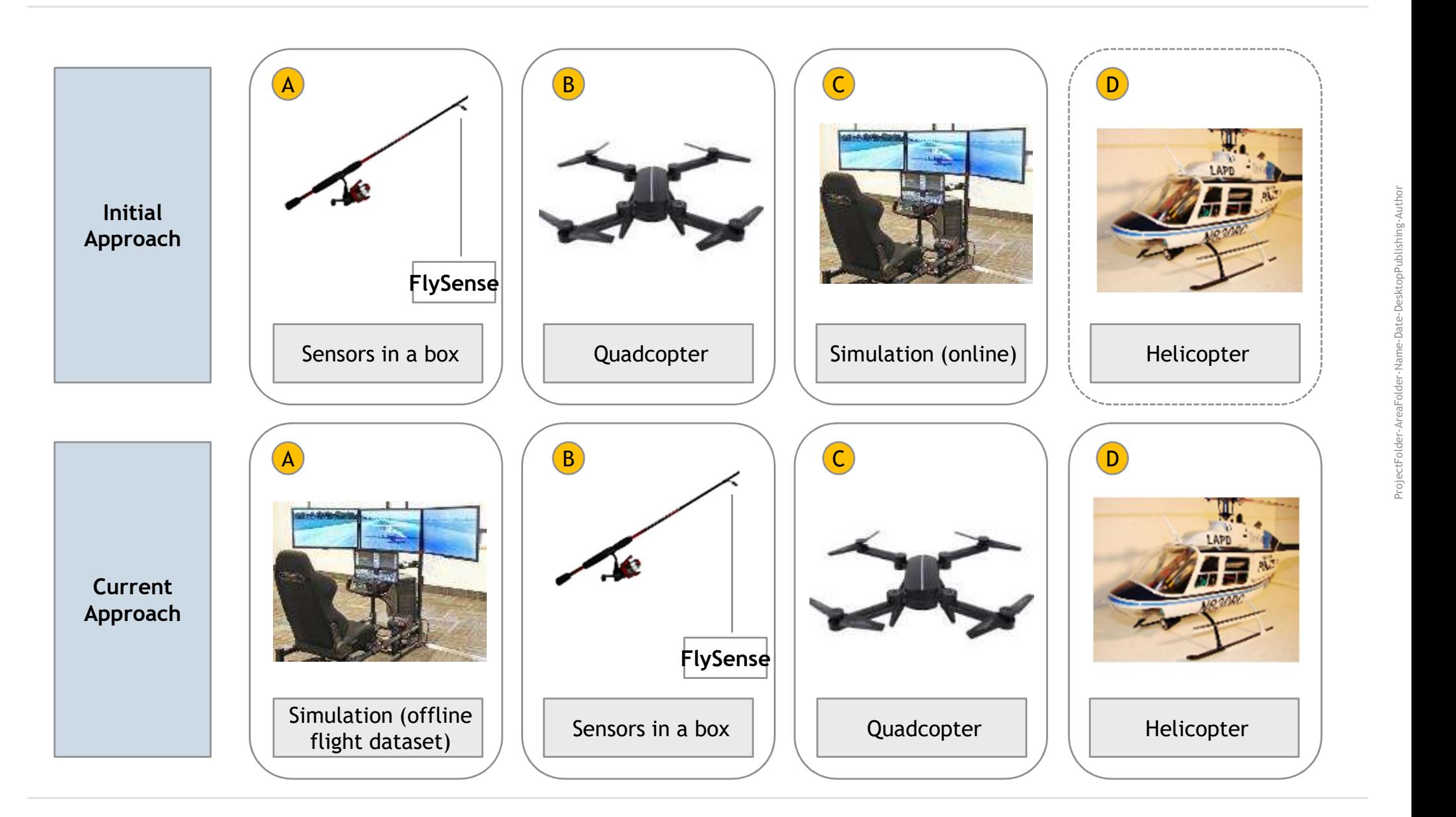

### DETAILED WBS SCHEDULE (1/2) **Full Version in the backup**

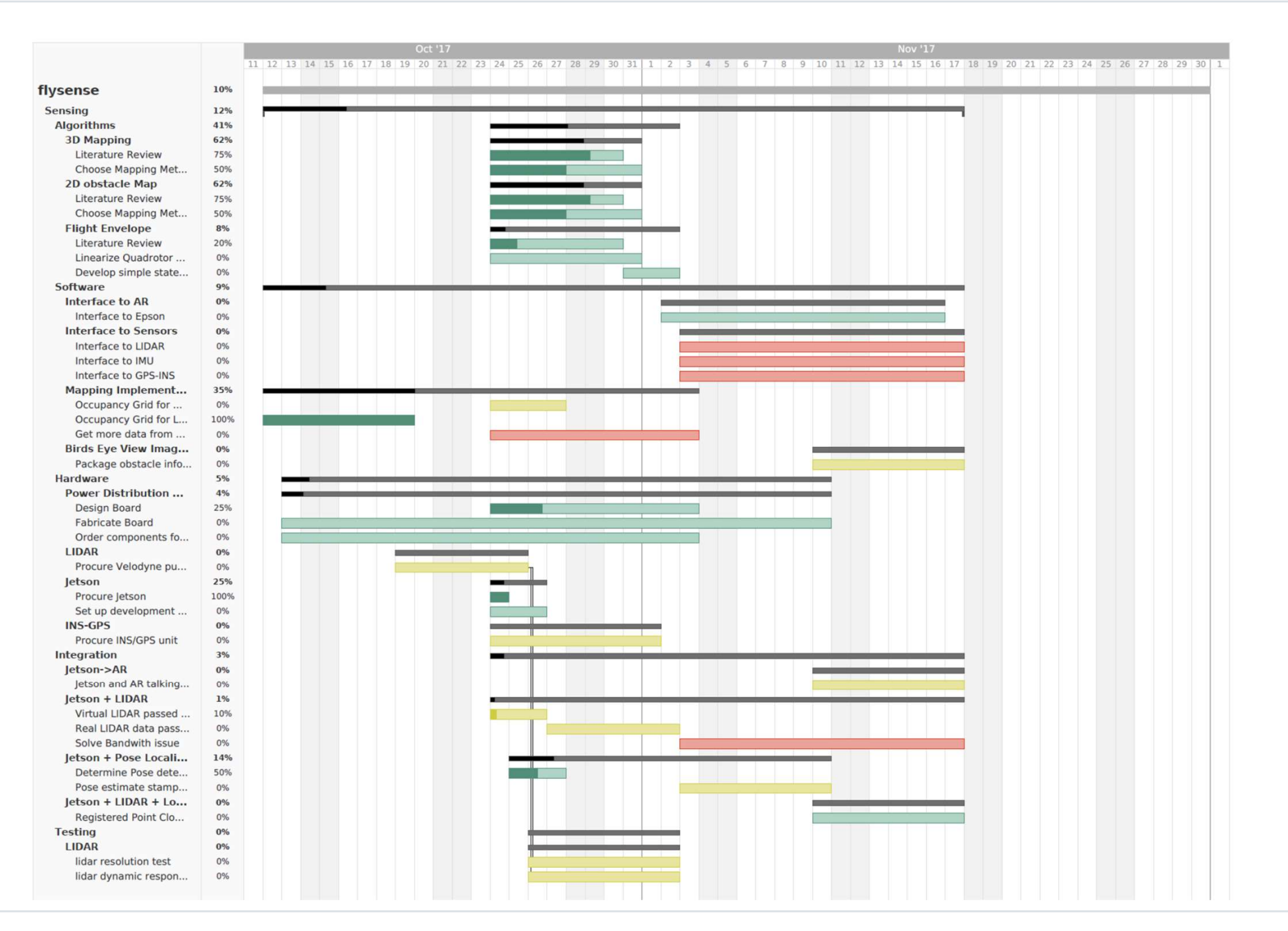

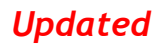

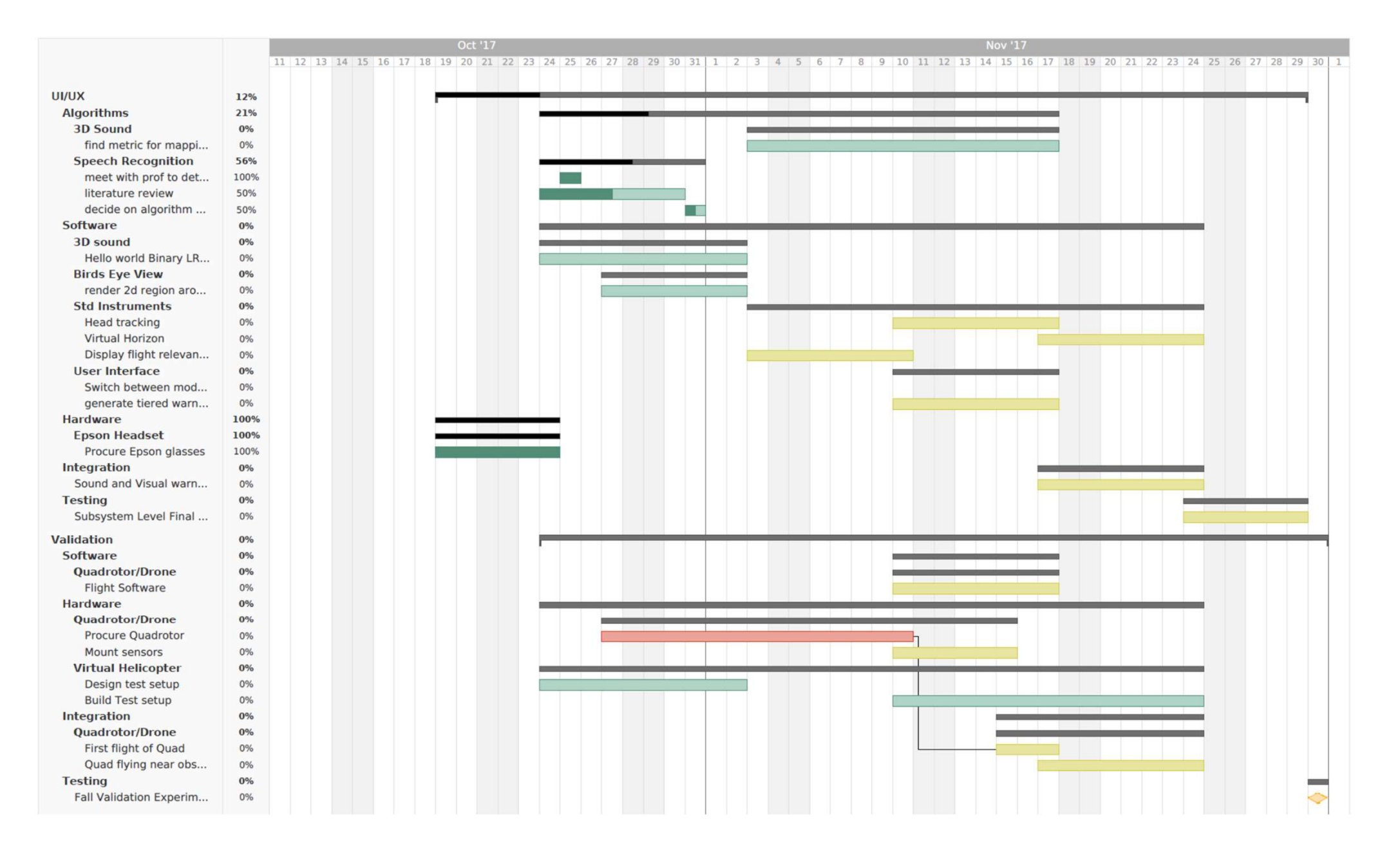